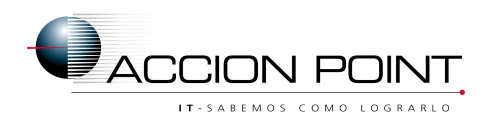

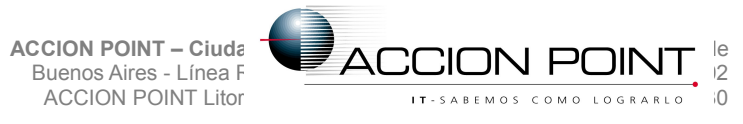

#### Índice

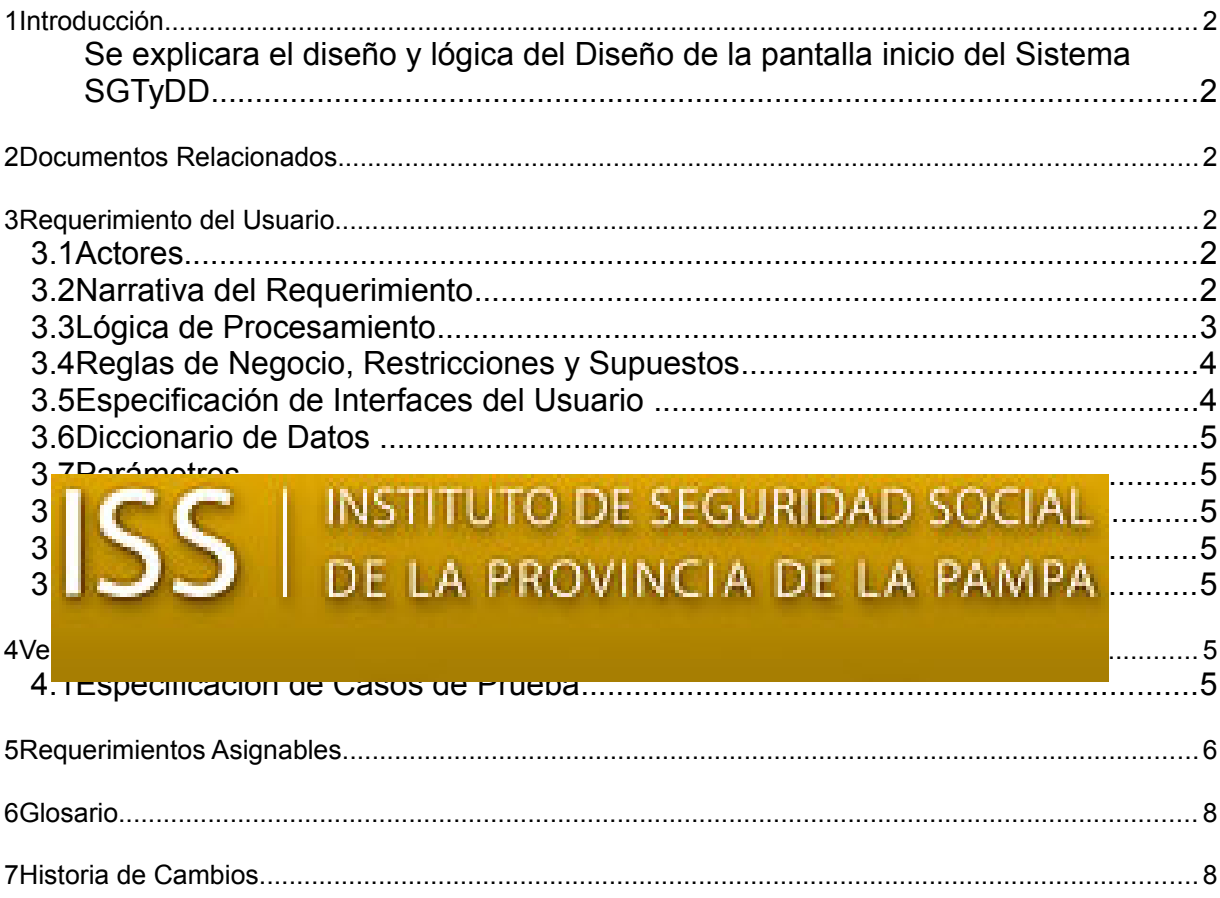

**Cliente:** ISS de La Pampa

### **Proyecto:**

Sistema de Gestión de Trámites y Documentación Digitalizada

Documento: AP - ISS de La Pampa - SGTyDD - REQ 06 - doc

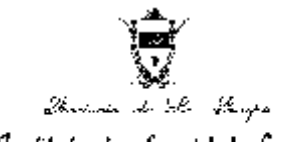

Instituto de Seguridad Sociil Servicio de Pracisolas Servats

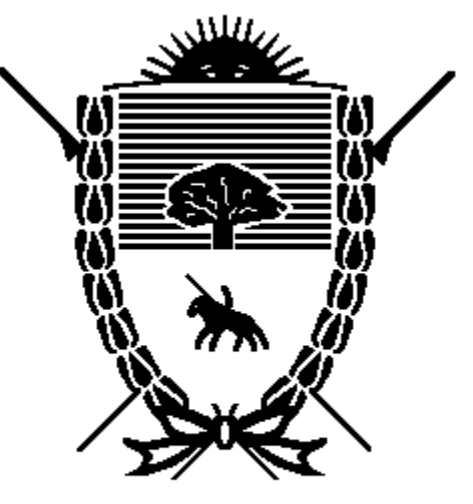

Trovincia de

*Instituto de Segurio* Servicio de Previsió

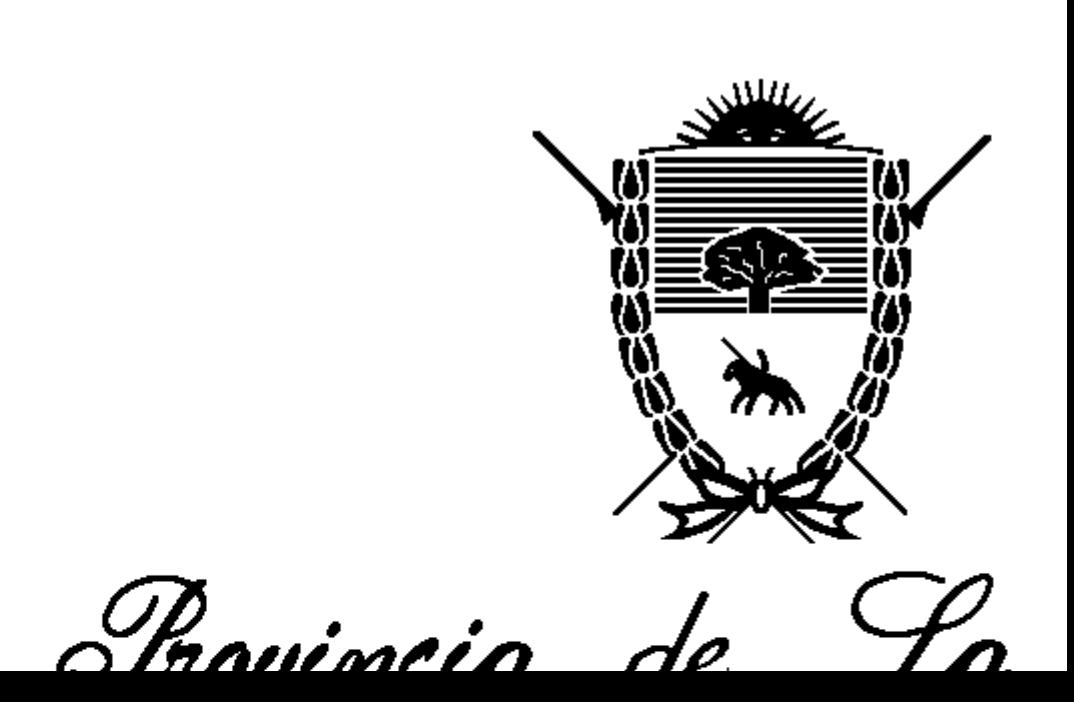

Instituto de Jegurio

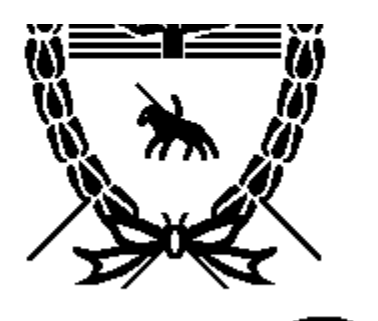

Trovincia de La

*Instituto de Segurio* 

Servicio de Previsió

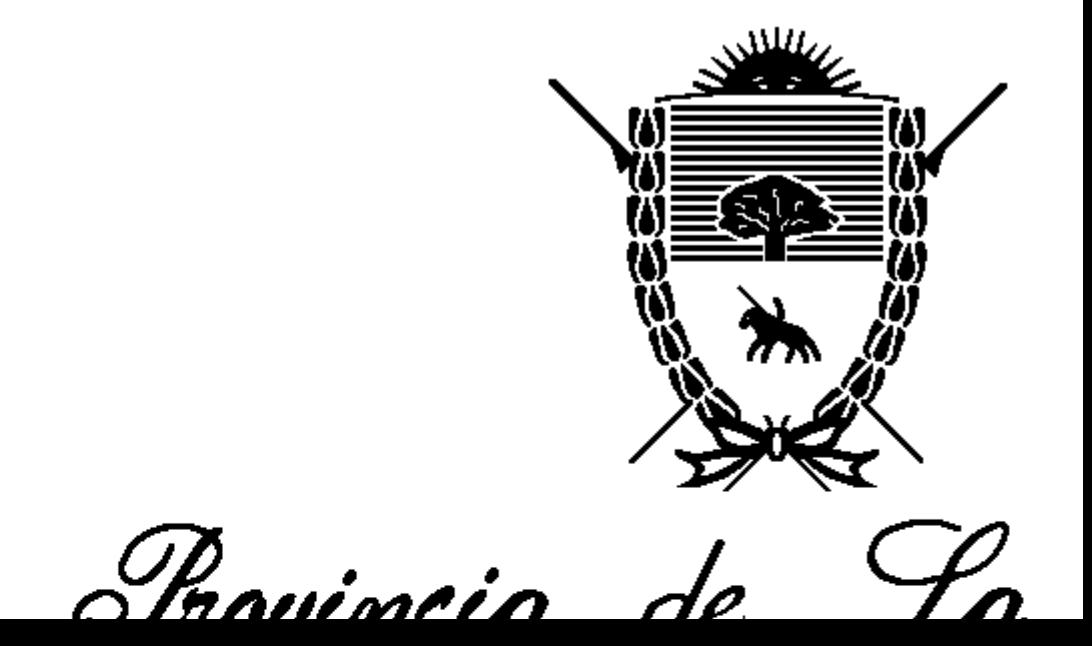

Instituto de Jegurio

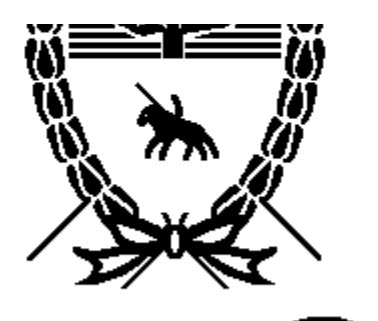

Trovincia de La

*Instituto de Segurio* 

Servicio de Previsió

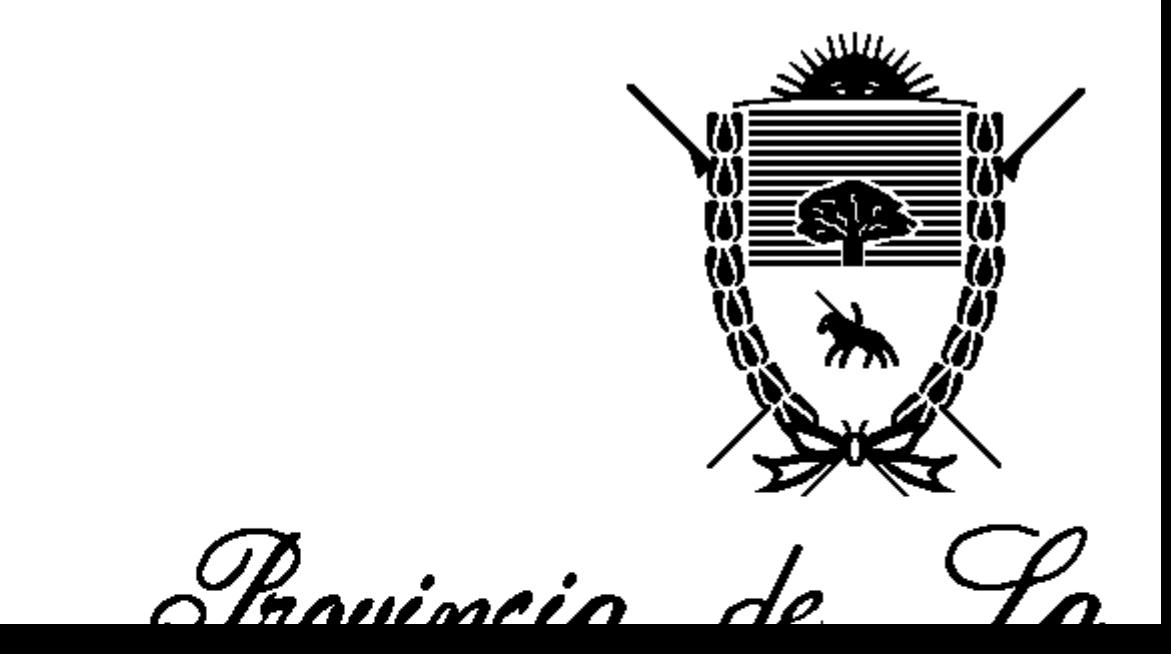

Instituto de Jegurio

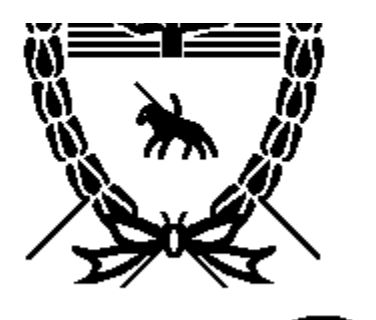

Trovincia de La

*Instituto de Segurio* 

Servicio de Previsió

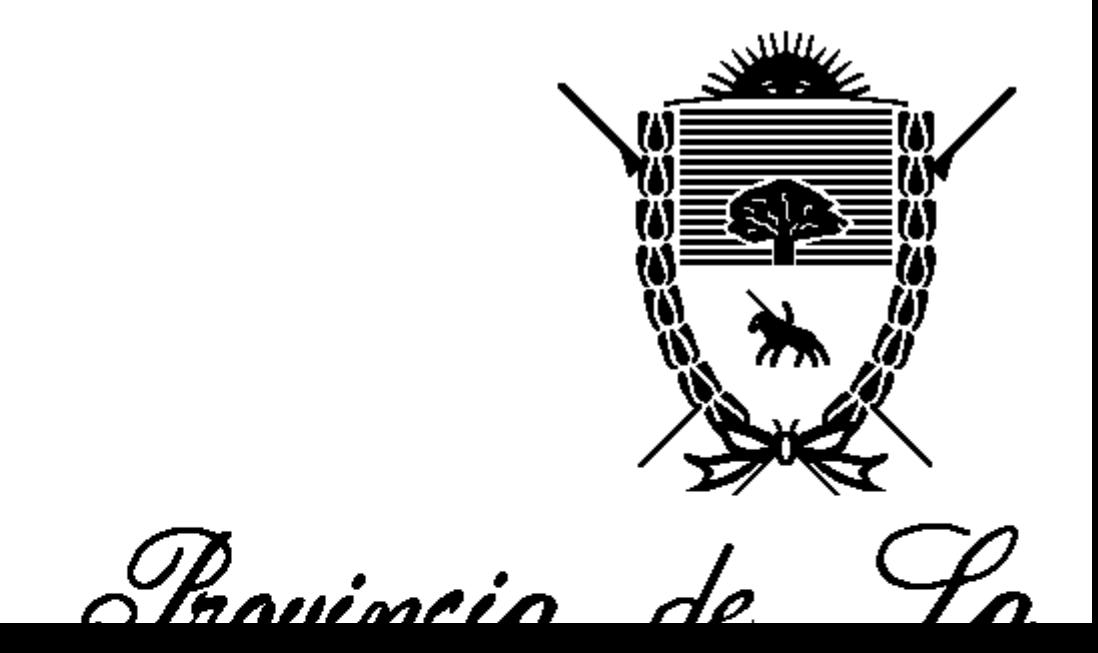

Instituto de Jegurio

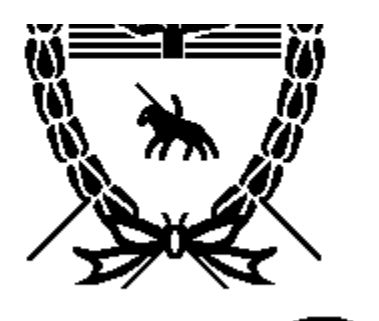

Trovincia de La

*Instituto de Segurio* 

Servicio de Previsió

<span id="page-5-0"></span>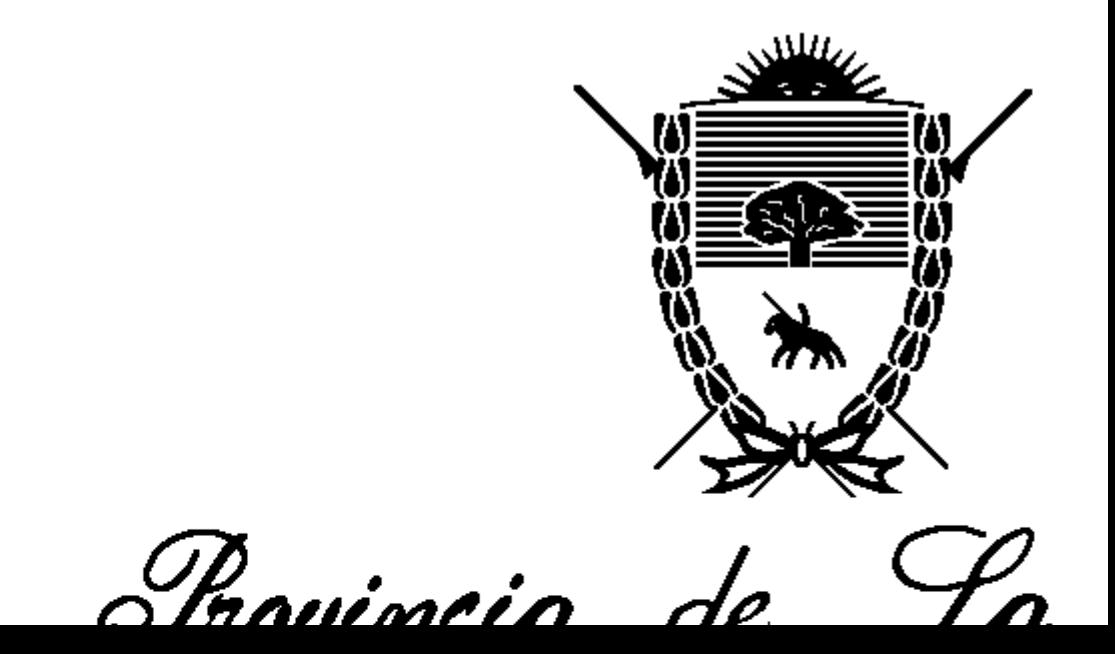

Instituto de Jegurio

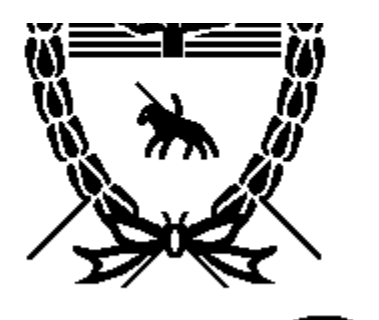

Trovincia de La

*Instituto de Segurio* 

Servicio de Previsió

<span id="page-6-1"></span><span id="page-6-0"></span>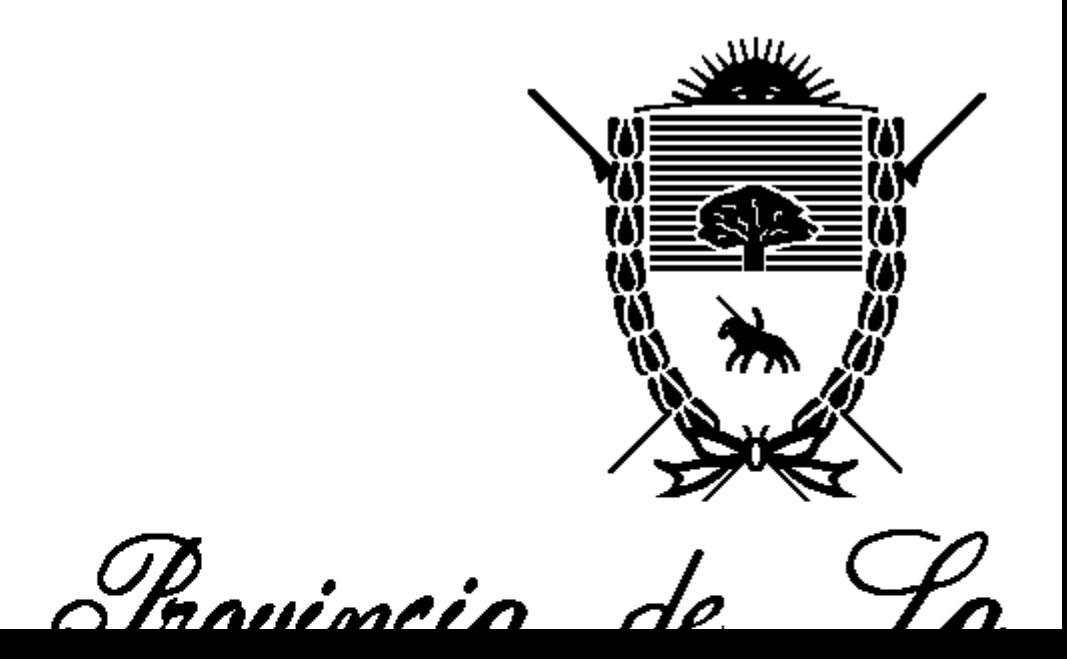

Instituto de Jegurio

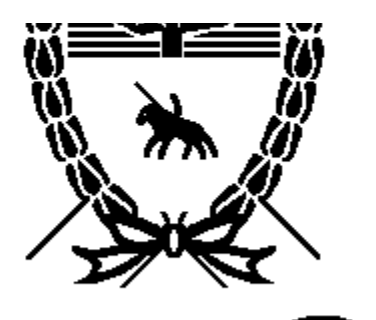

Trovincia de La

*Instituto de Segurio* 

Servicio de Previsió

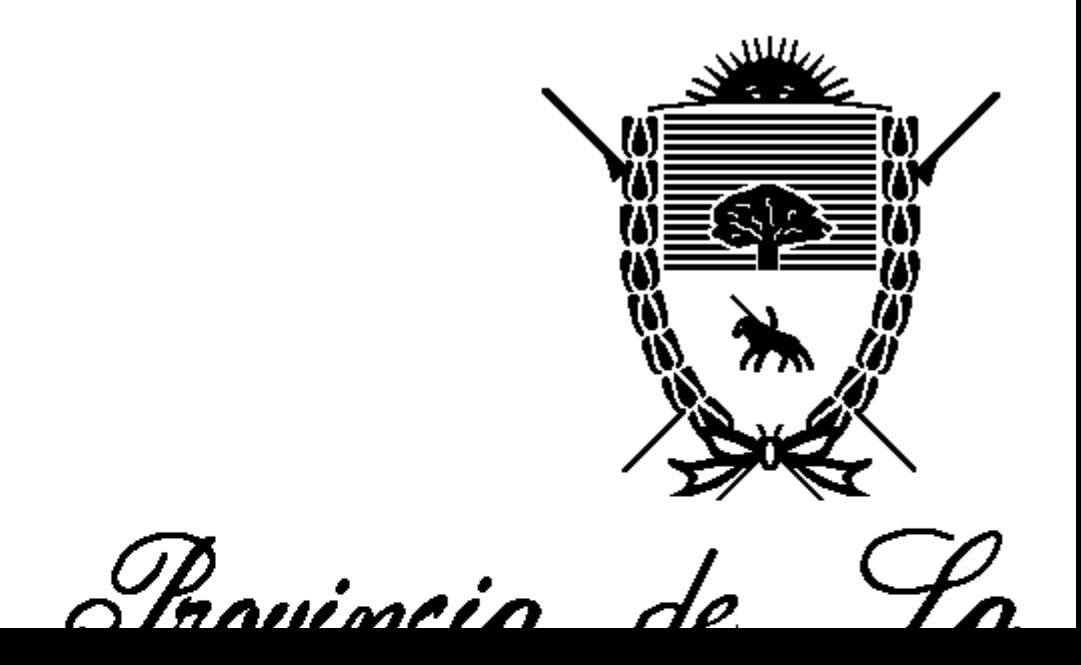

Instituto de Jegurio

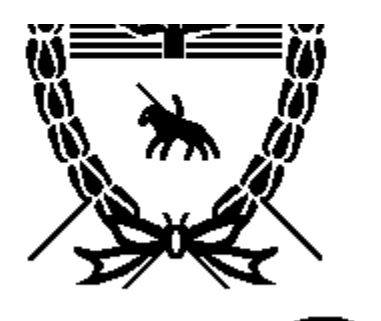

Trovincia de La

*Instituto de Segurio* 

Servicio de Previsió

<span id="page-8-1"></span><span id="page-8-0"></span>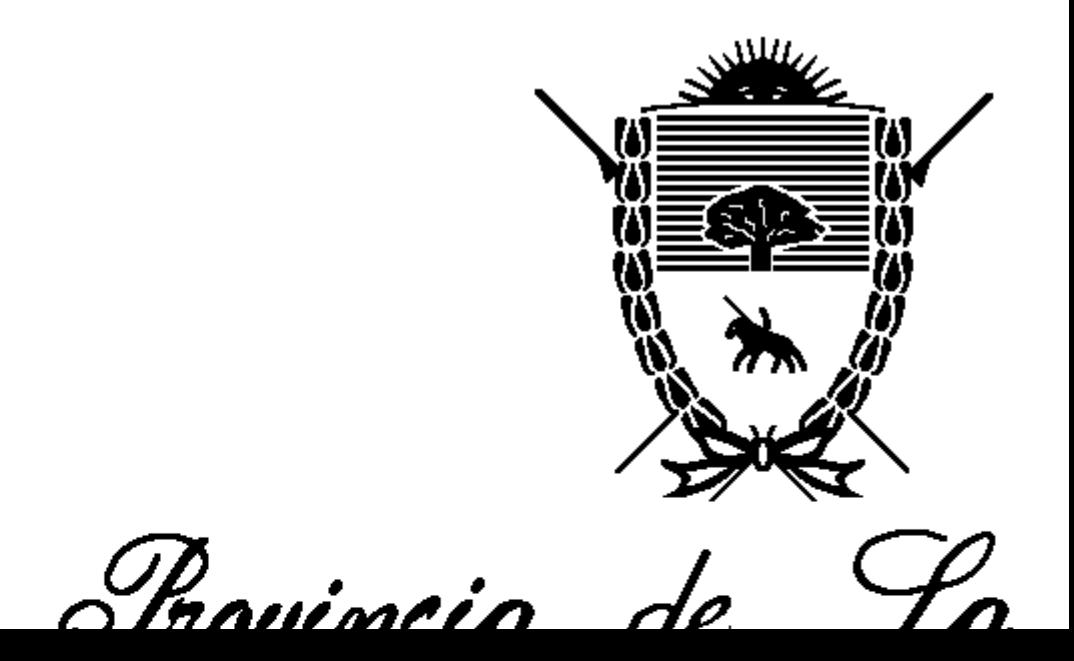

Instituto de Jegurio

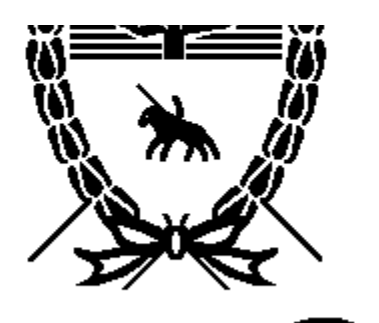

Trovincia de La

*Instituto de Segurio* 

Servicio de Previsió

<span id="page-9-0"></span>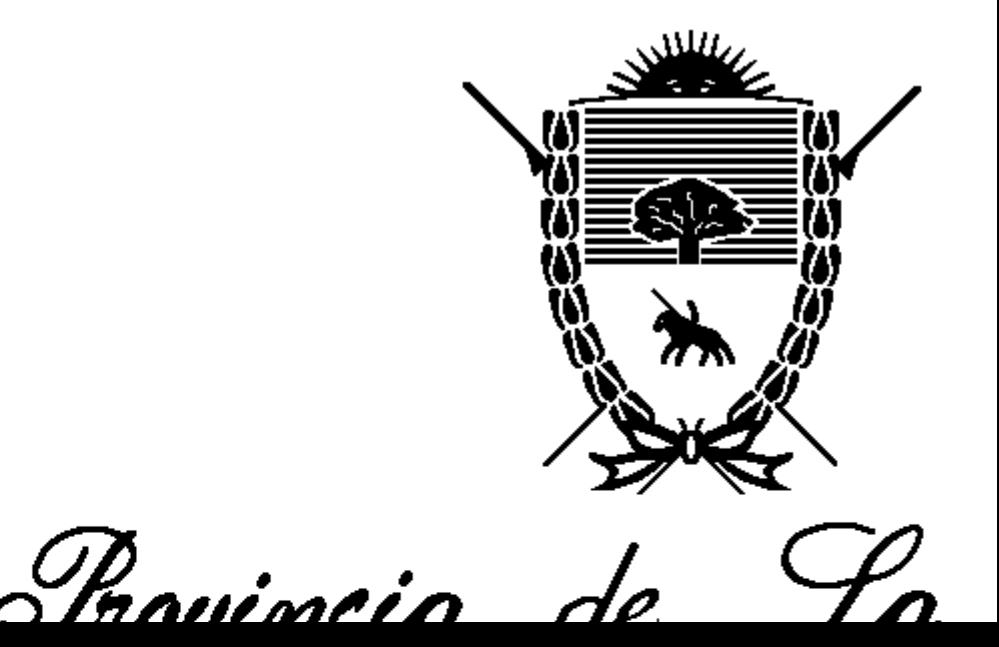

Instituto de Jegurio

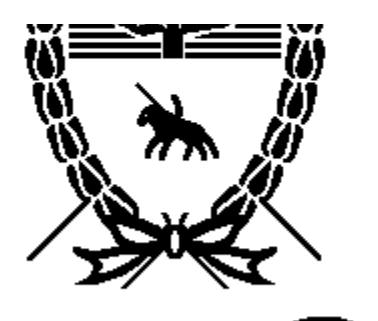

Trovincia de La

*Instituto de Segurio* 

Servicio de Previsió

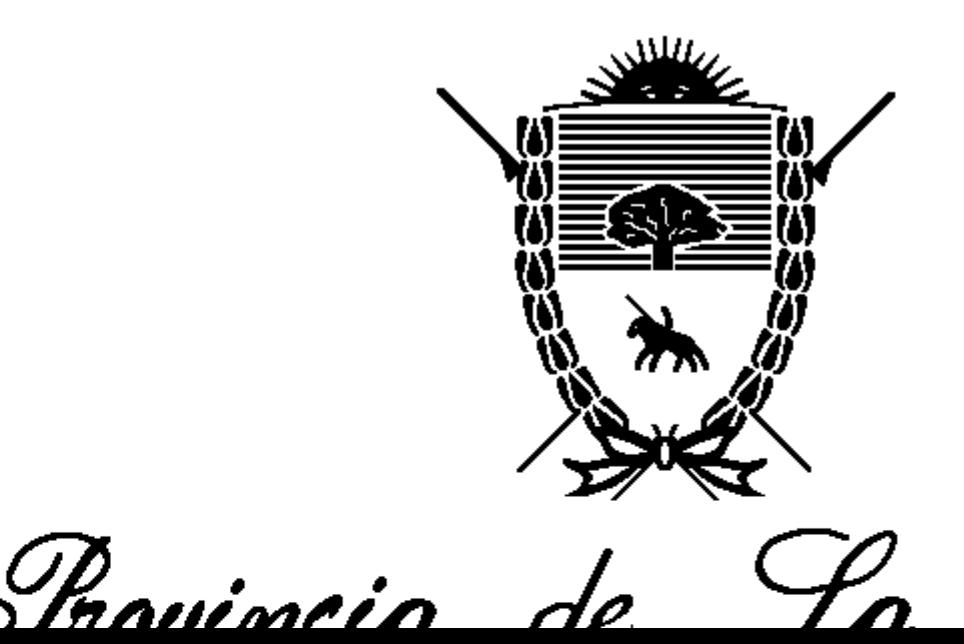

Instituto de Jegurio

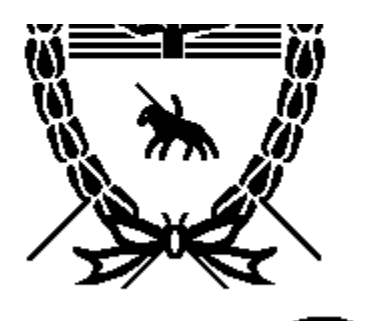

Trovincia de La

*Instituto de Segurio* 

Servicio de Previsió

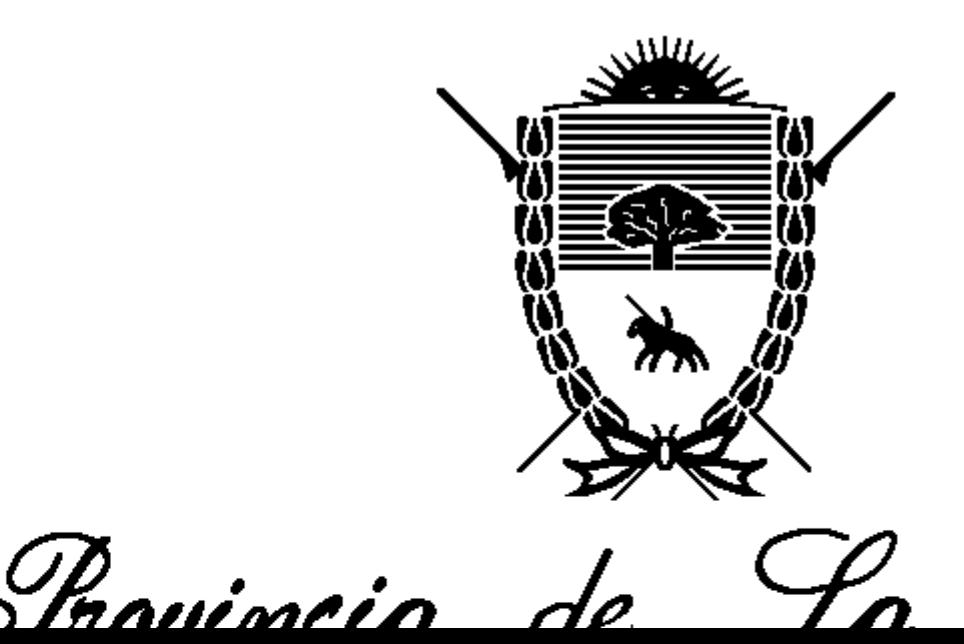

Instituto de Jegurio

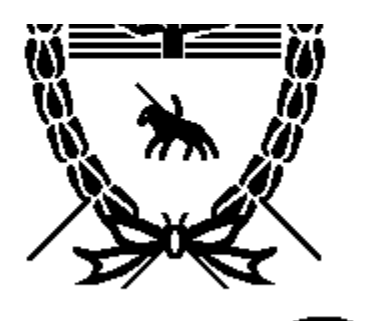

Trovincia de La

*Instituto de Segurio* 

Servicio de Previsió

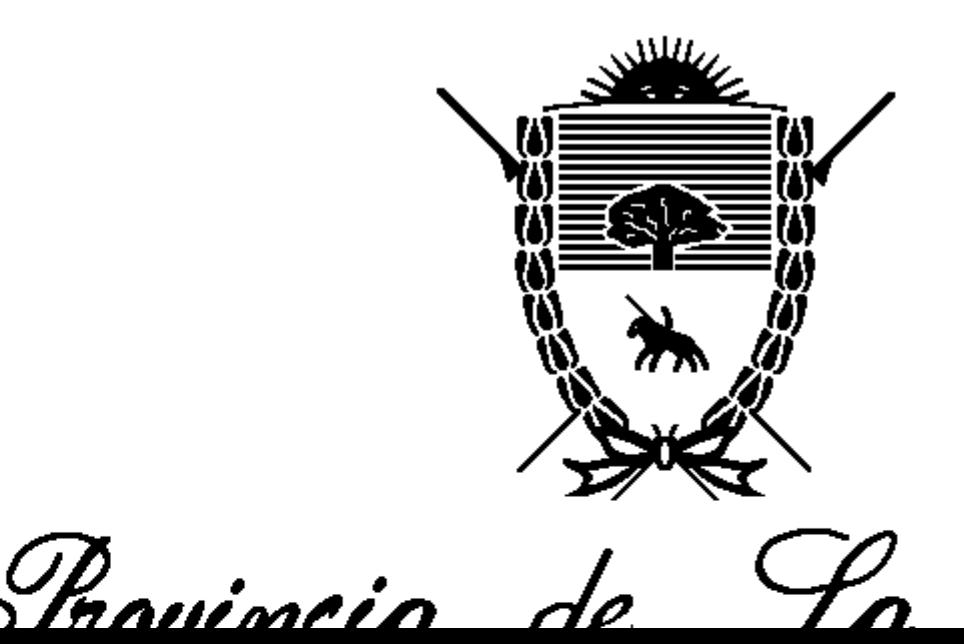

Instituto de Jegurio

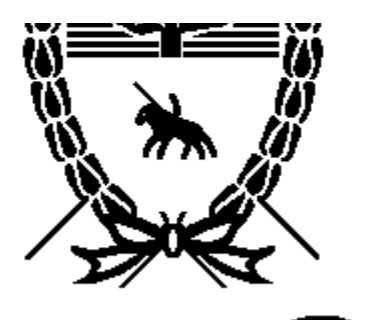

Trovincia de La

*Instituto de Segurio* Servicio de Previsió

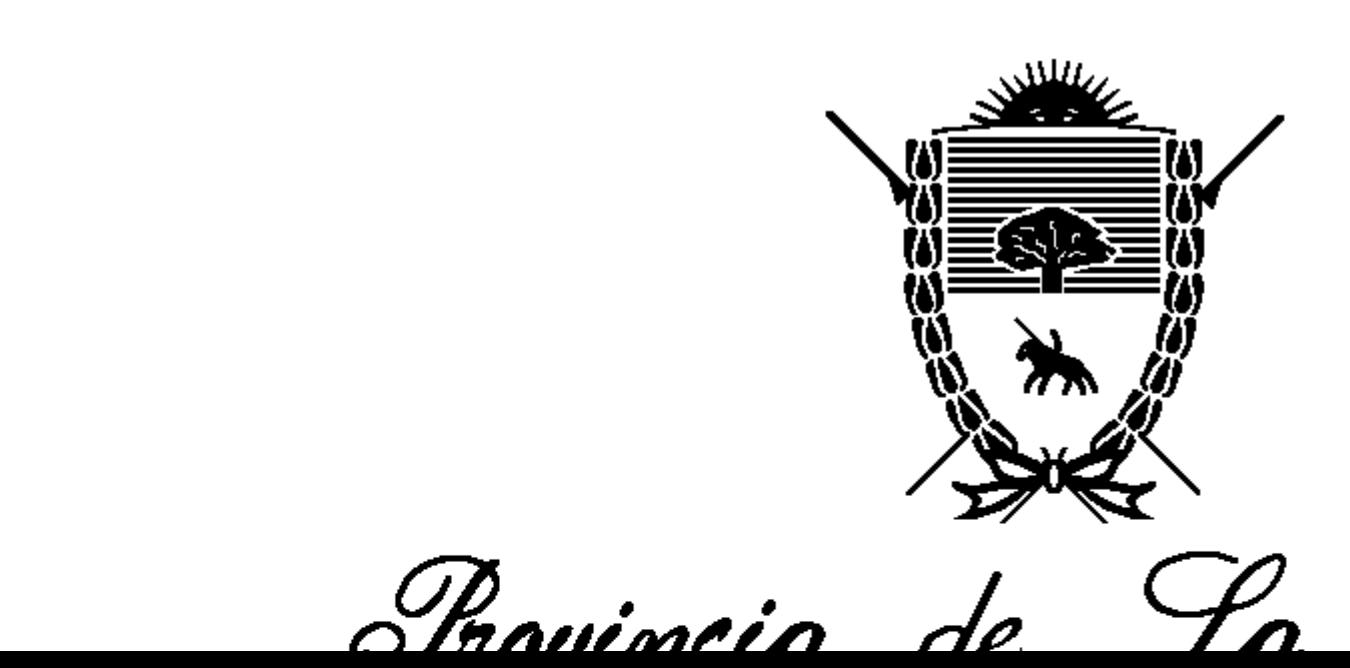

Instituto de Jegurio

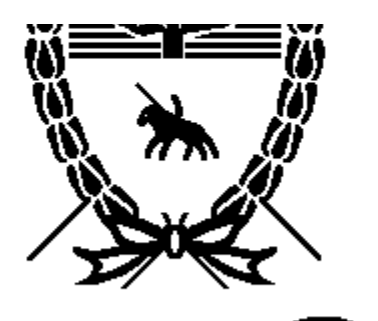

Trovincia de La

*Instituto de Segurio* 

Servicio de Previsió

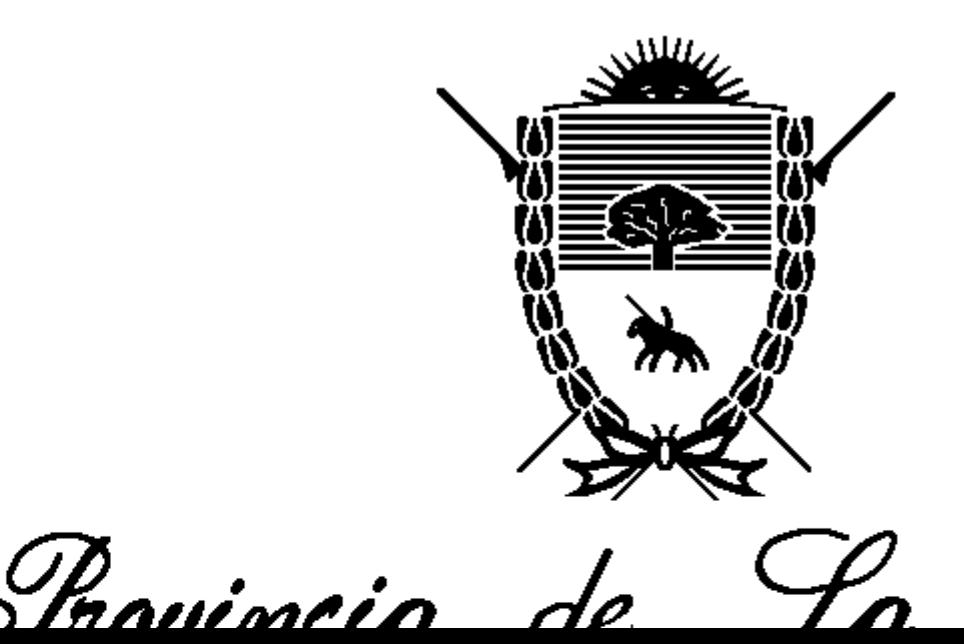

Instituto de Jegurio

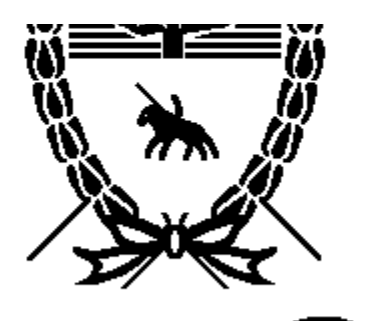

Trovincia de La

*Instituto de Segurio* 

Servicio de Previsió

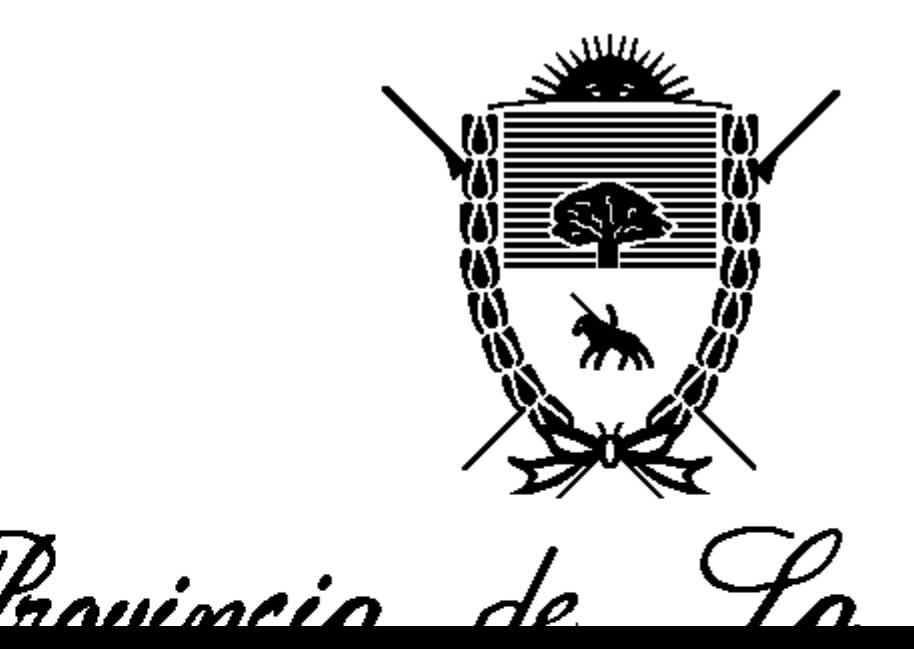

*Instituto de Segurio* 

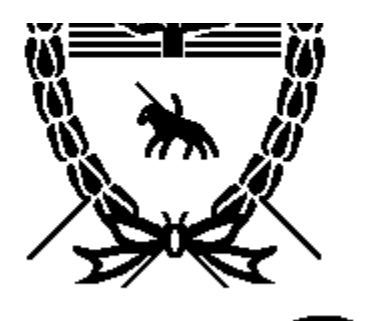

Trovincia de La

*Instituto de Segurio* 

Servicio de Previsió

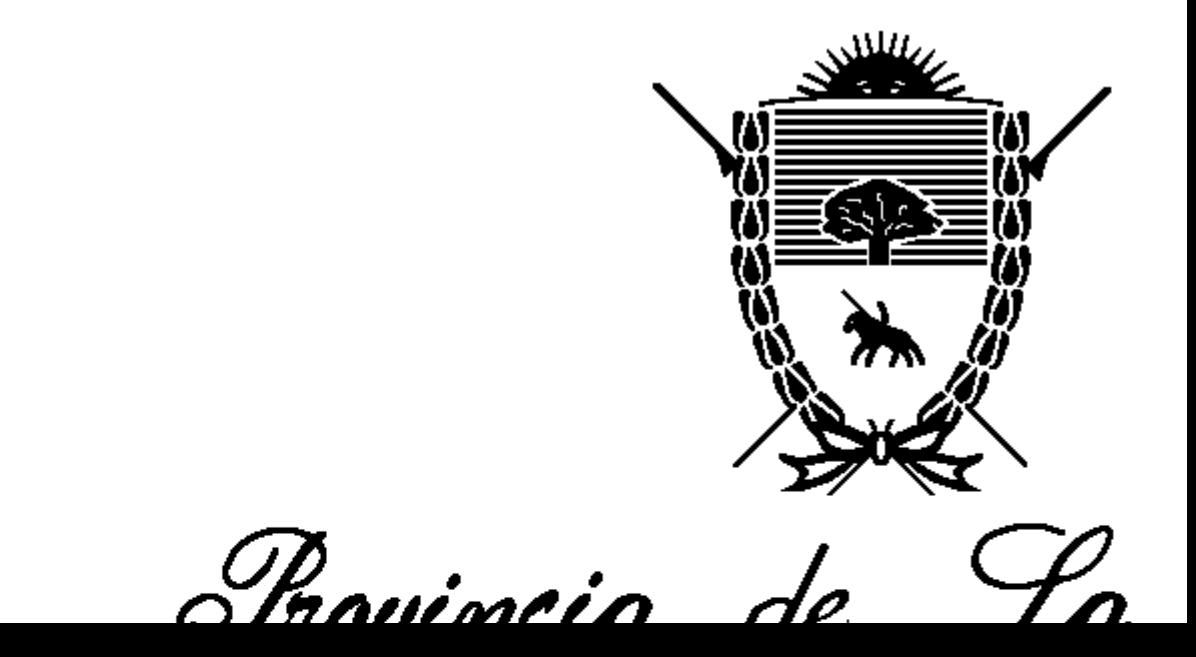

Instituto de Jegurio

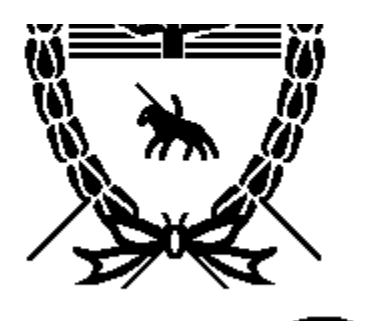

Trovincia de La

*Instituto de Segurio* 

Servicio de Previsió

<span id="page-17-0"></span>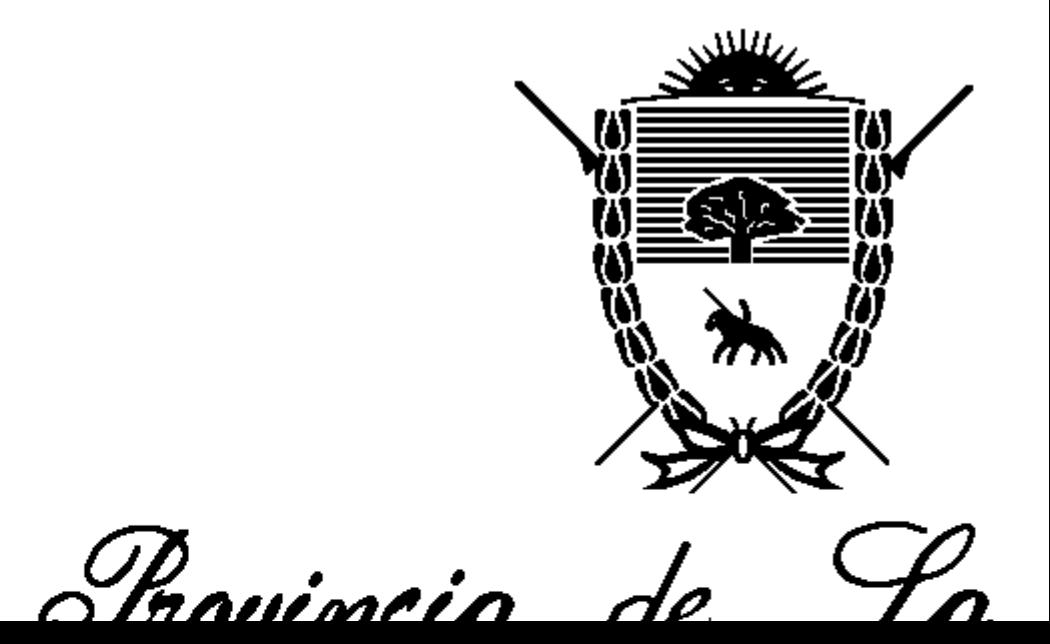

Instituto de Jegurio

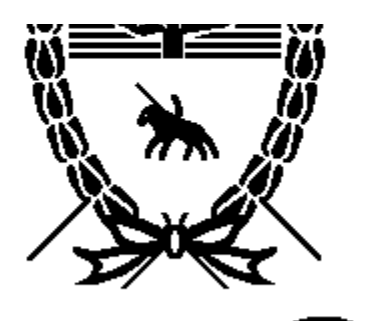

Trovincia de La

*Instituto de Segurio* 

Servicio de Previsió

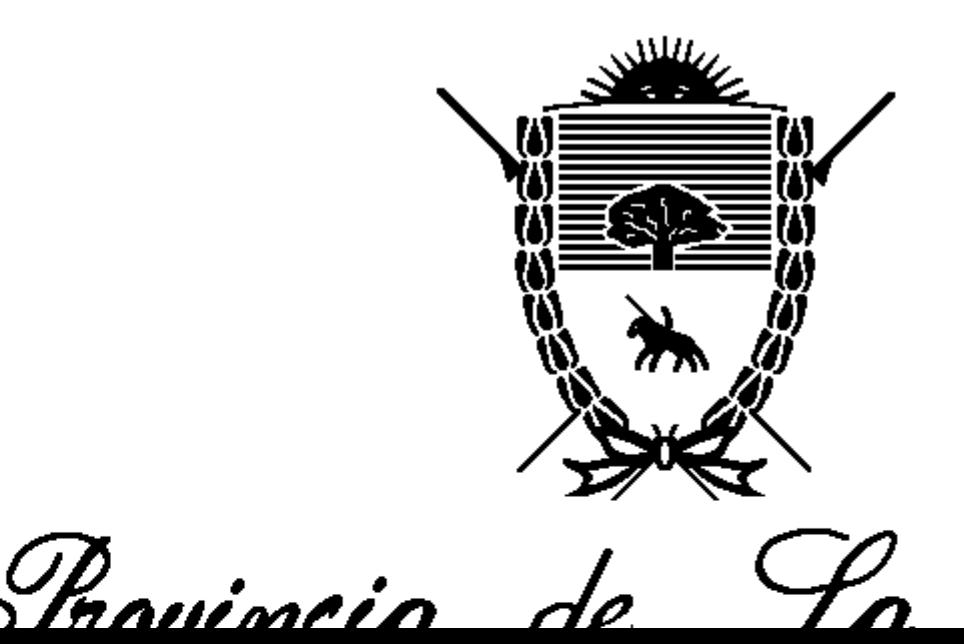

Instituto de Jegurio

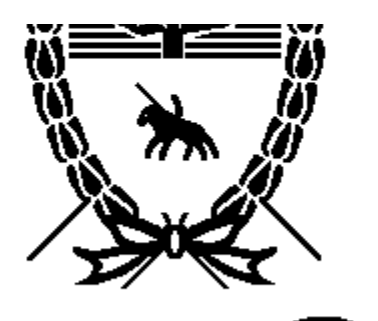

Trovincia de La

*Instituto de Segurio* 

Servicio de Previsió

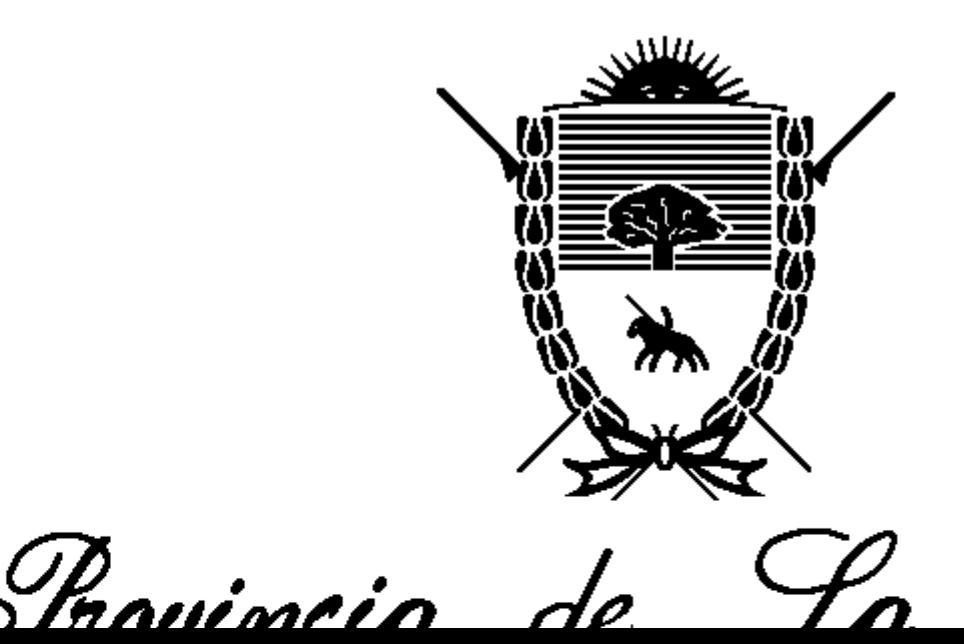

Instituto de Jegurio

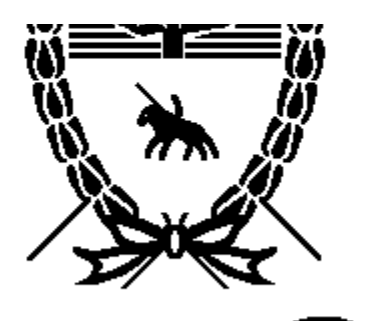

Trovincia de La

*Instituto de Segurio* 

Servicio de Previsió

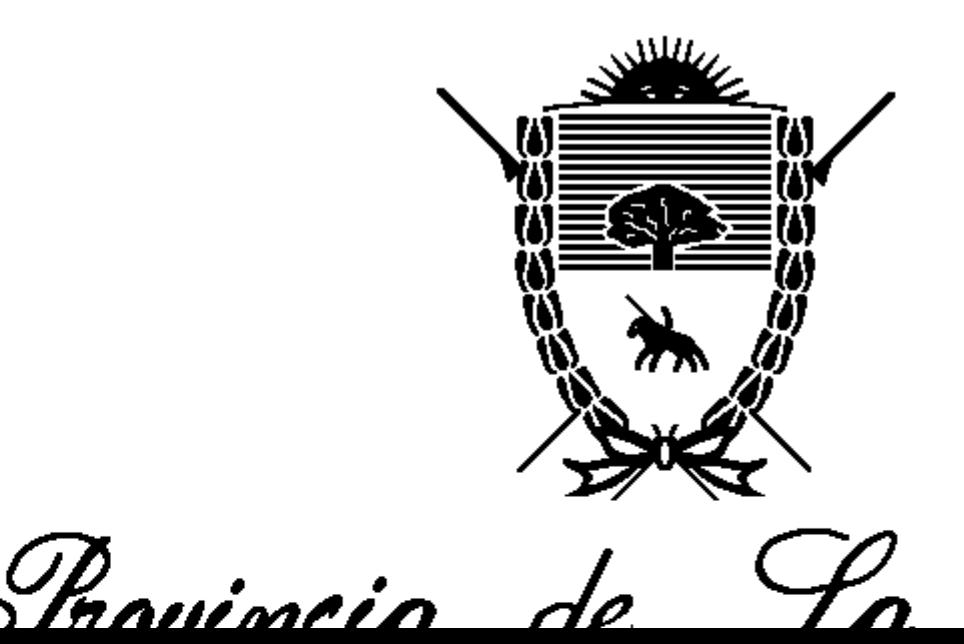

Instituto de Jegurio

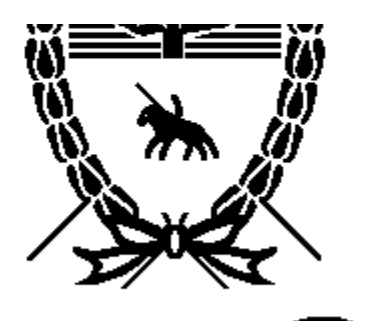

Trovincia de La

*Instituto de Segurio* 

Servicio de Previsió

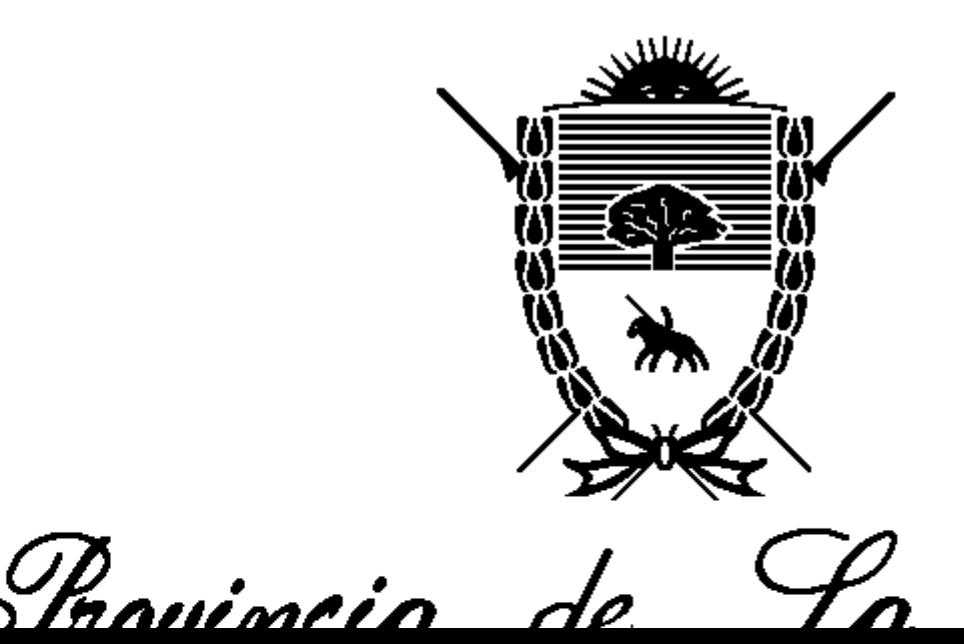

Instituto de Jegurio

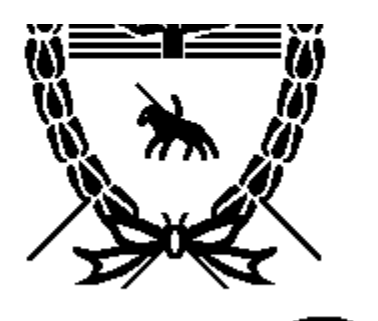

Trovincia de La

*Instituto de Segurio* 

Servicio de Previsió

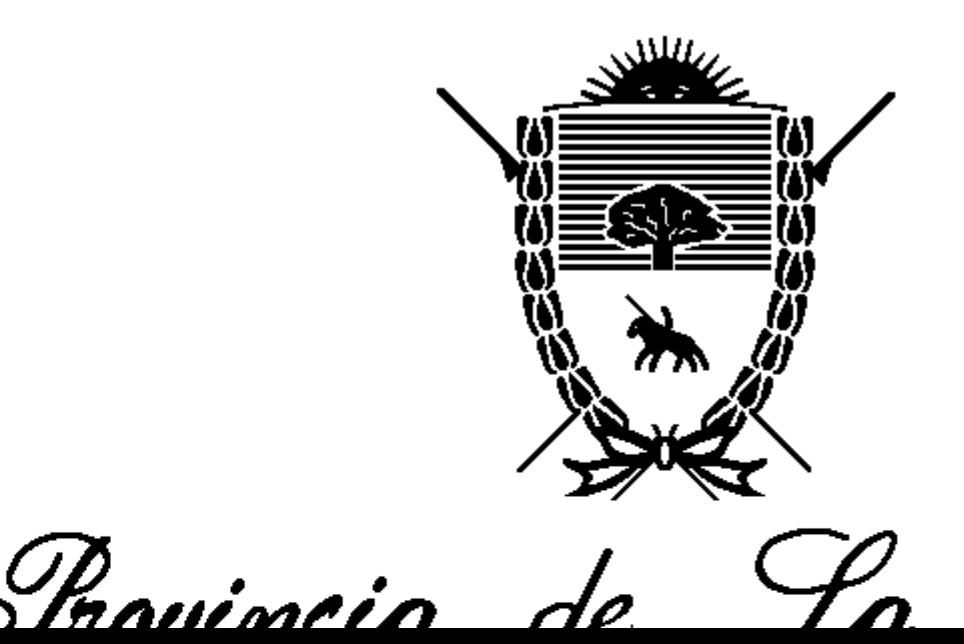

Instituto de Jegurio

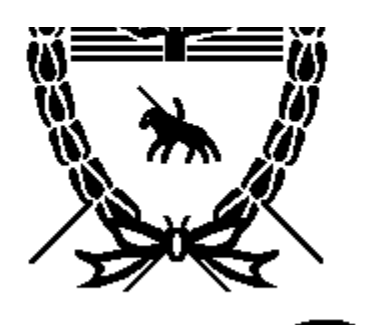

Trovincia de La

*Instituto de Segurio* 

Servicio de Previsió

<span id="page-23-0"></span>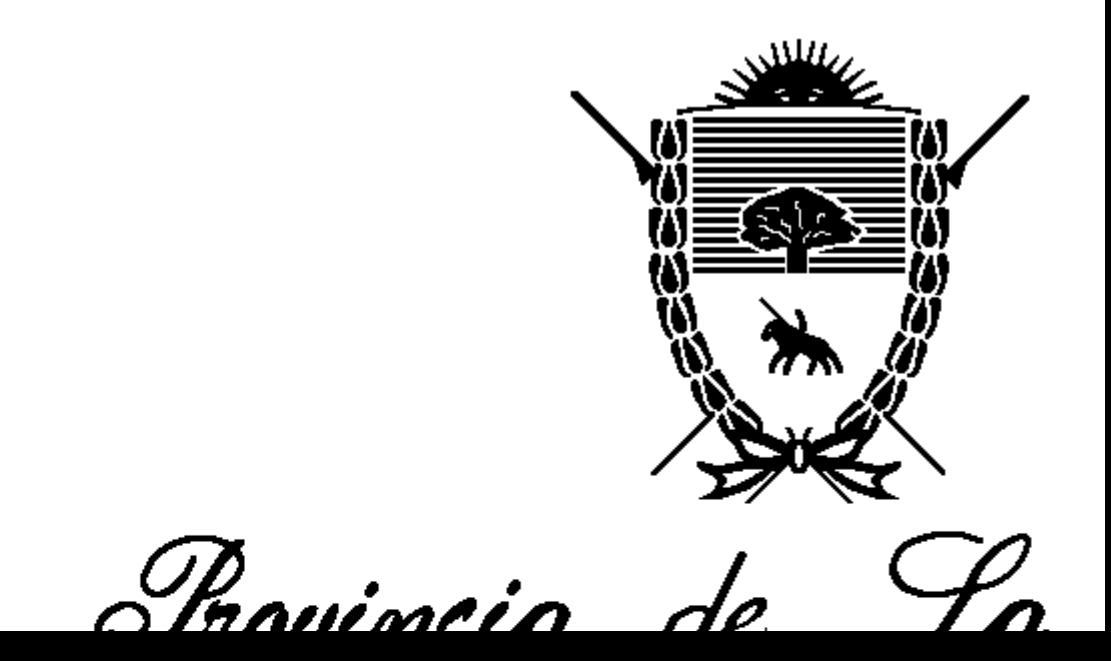

*Instituto de Segurio* 

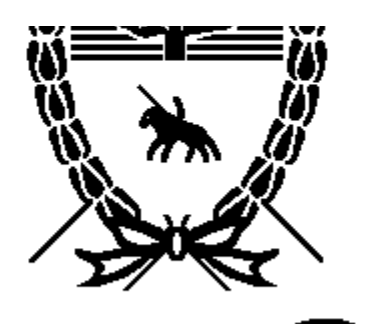

Trovincia de La

*Instituto de Segurio* 

Servicio de Previsió

<span id="page-24-0"></span>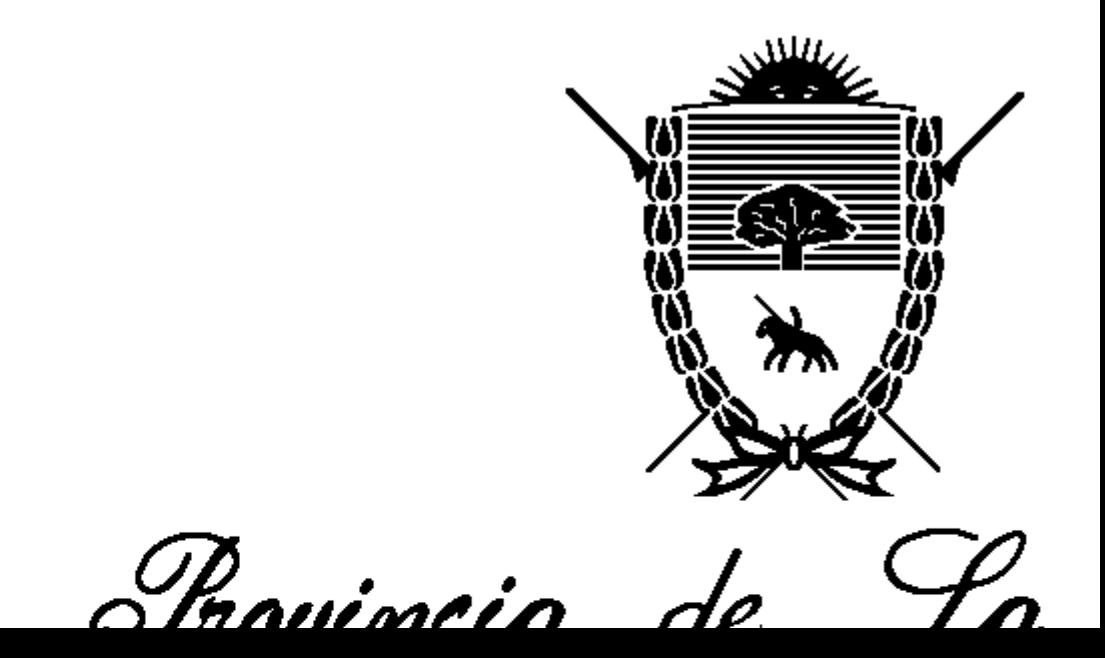

Instituto de Jegurio

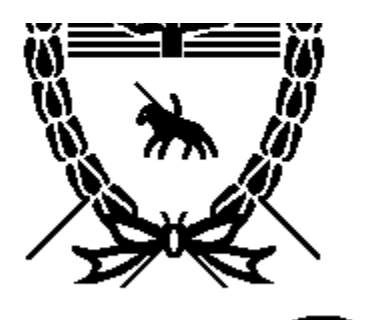

Trovincia de La

*Instituto de Segurio* 

Servicio de Previsió

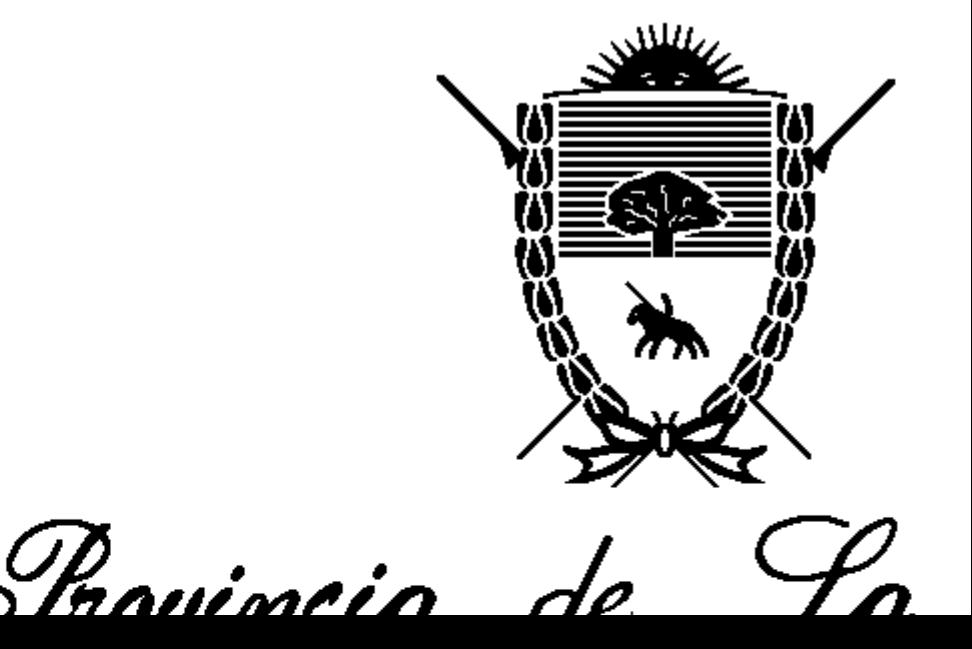

Instituto de Jegurio

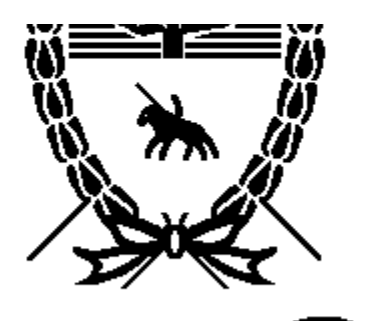

Trovincia de La

*Instituto de Segurio* 

Servicio de Previsió

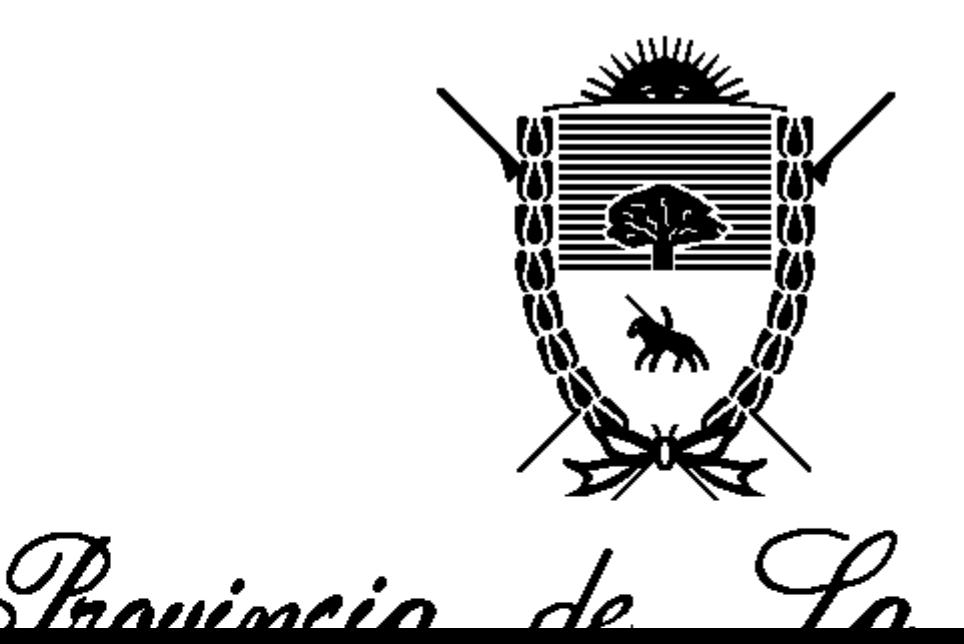

*Instituto de Segurio* 

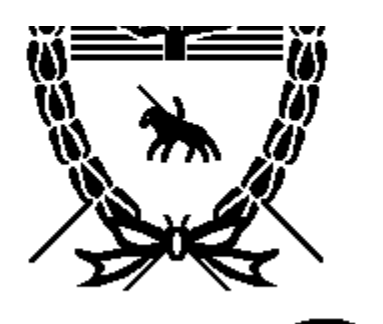

Trovincia de La

*Instituto de Segurio* 

Servicio de Previsió

<span id="page-27-0"></span>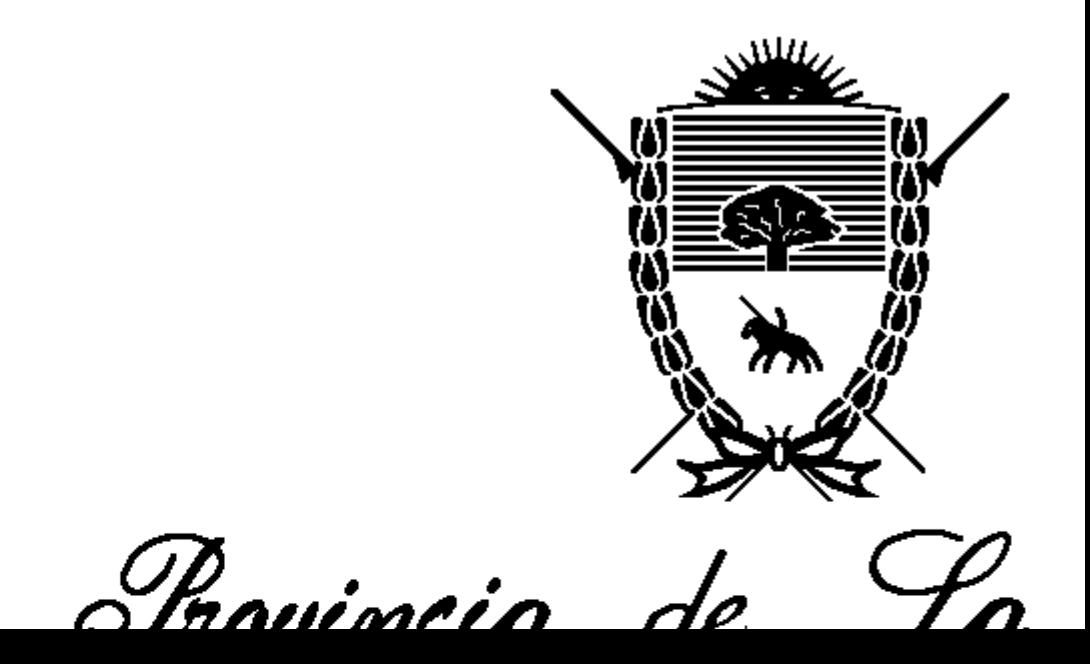

Instituto de Jegurio

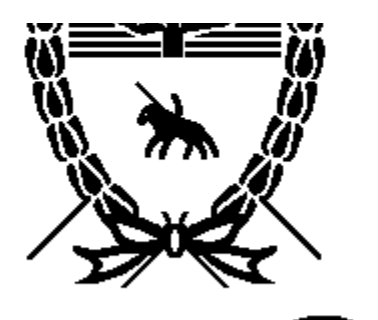

Trovincia de La

*Instituto de Segurio* 

Servicio de Previsió

<span id="page-28-0"></span>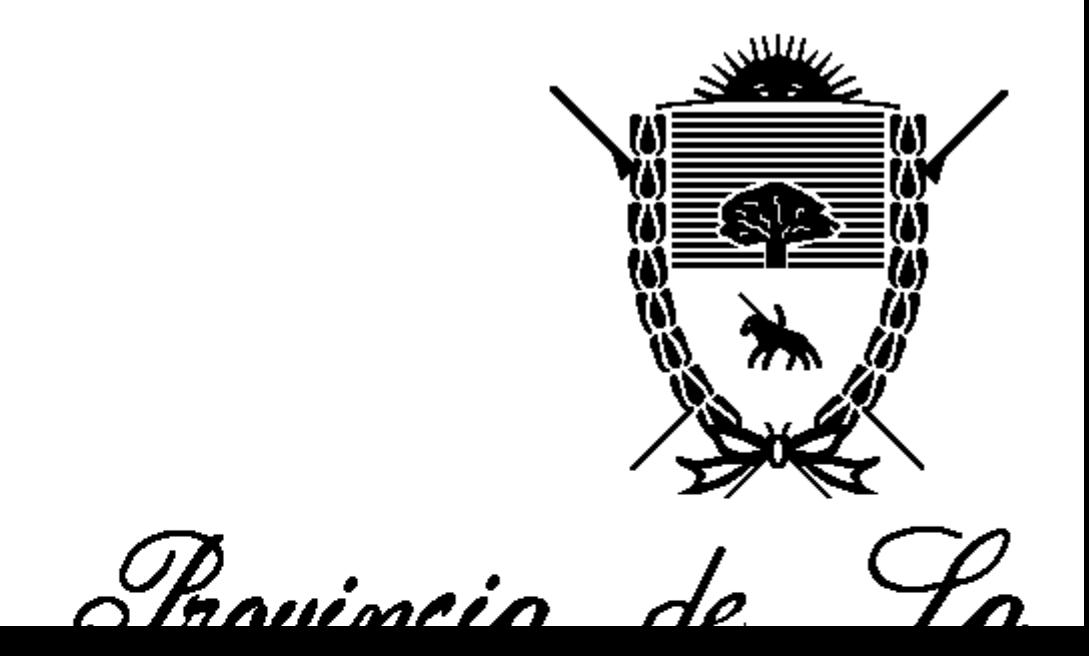

*Instituto de Segurio* 

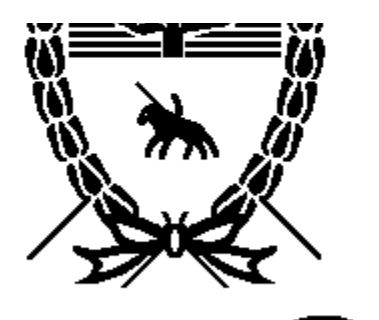

Trovincia de La

*Instituto de Segurio* 

Servicio de Previsió

<span id="page-29-0"></span>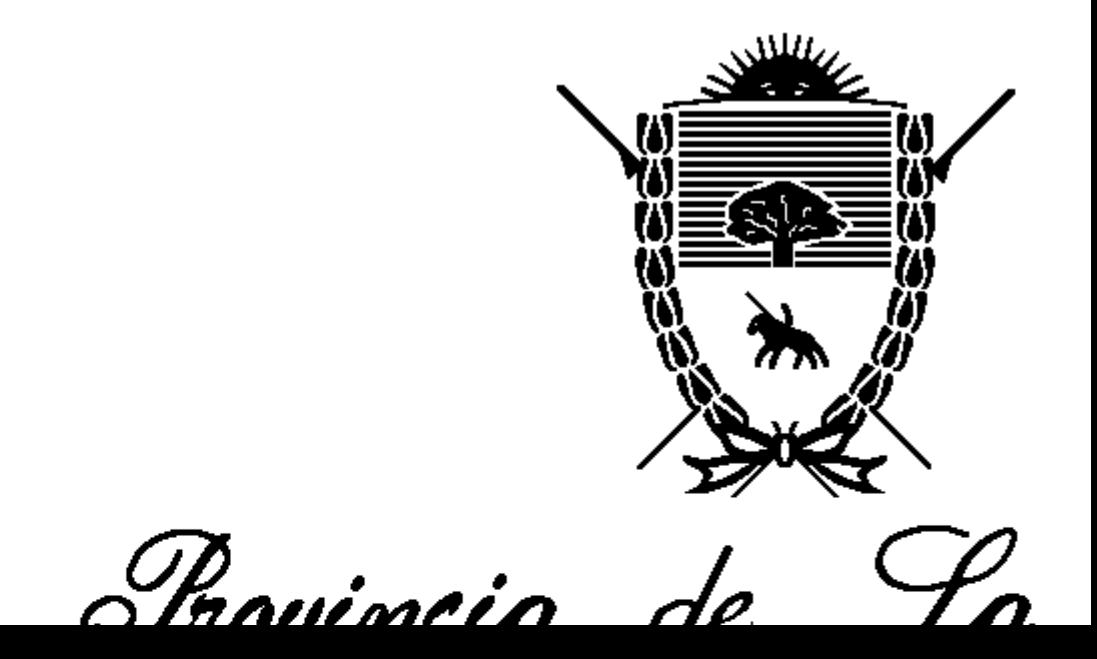

Instituto de Jegurio

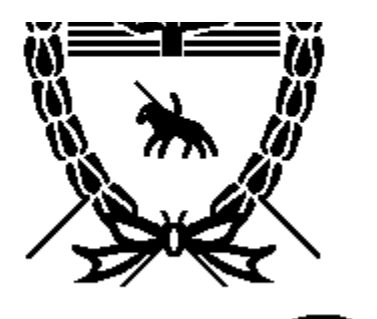

Trovincia de La

*Instituto de Segurio* 

Servicio de Previsió

<span id="page-30-0"></span>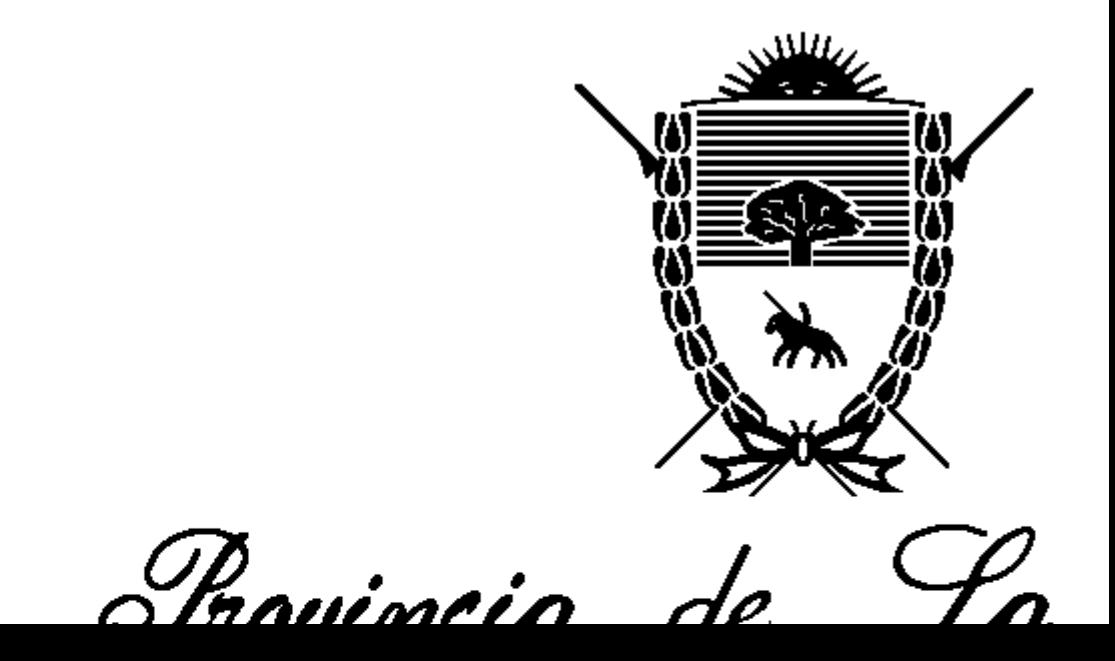

Instituto de Jegurio

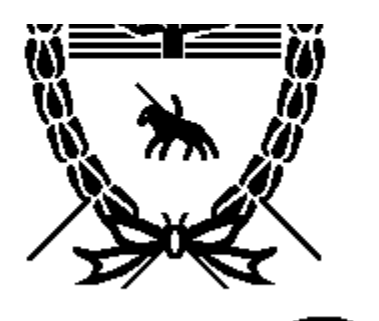

Trovincia de La

*Instituto de Segurio* 

Servicio de Previsió

<span id="page-31-0"></span>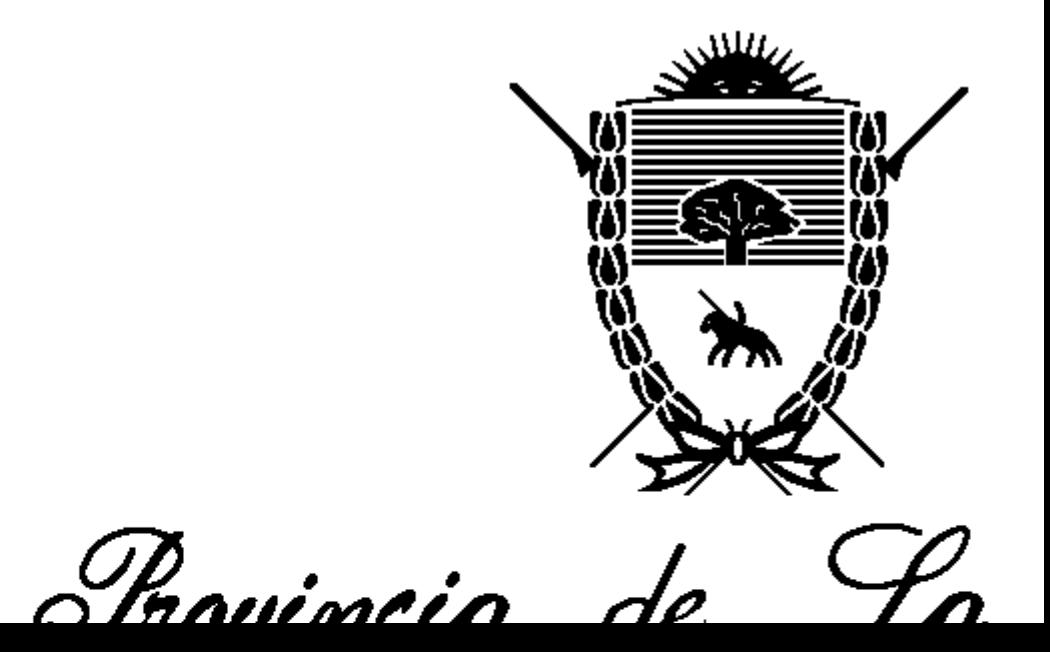

Instituto de Jegurio

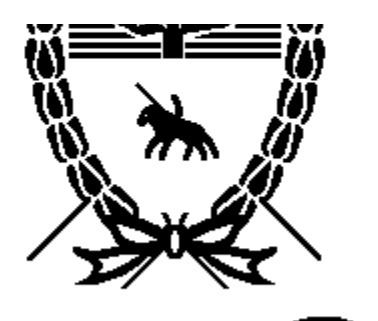

Trovincia de La

*Instituto de Segurio* 

Servicio de Previsió

<span id="page-32-1"></span><span id="page-32-0"></span>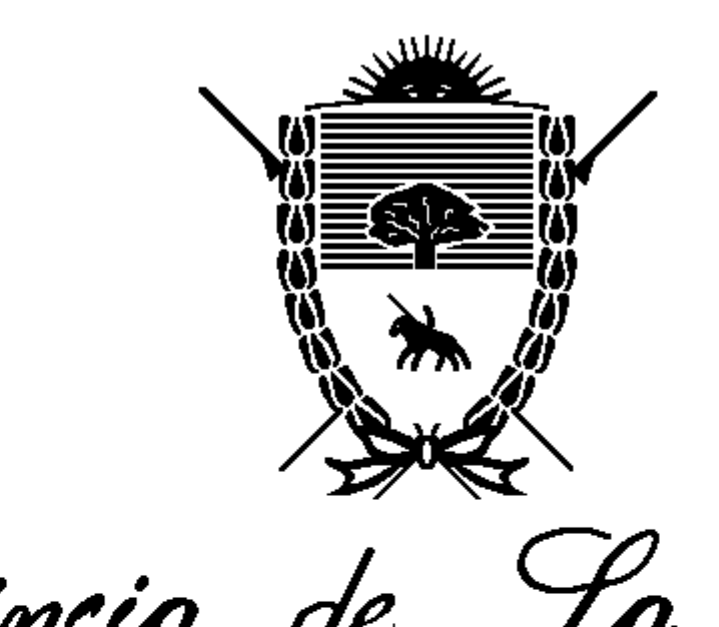

Instituto de Jegurio

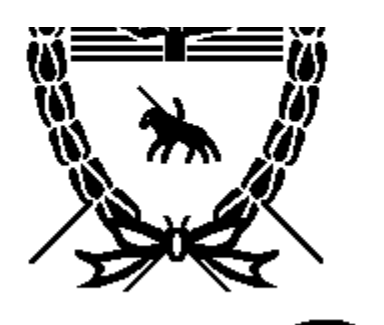

Trovincia de La

*Instituto de Segurio* 

Servicio de Previsió

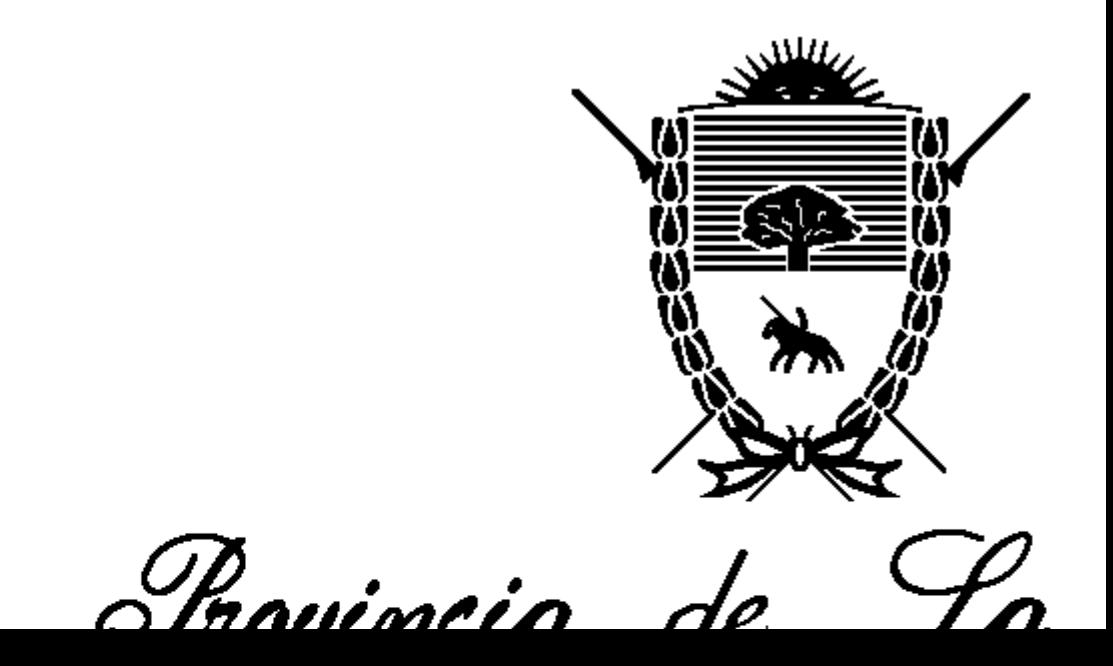

Instituto de Jegurio

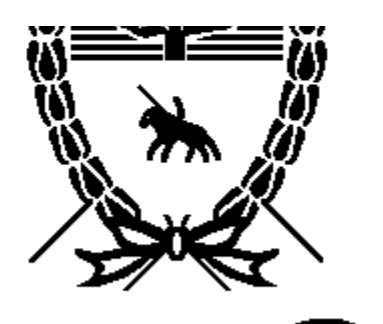

Trovincia de La

*Instituto de Segurio* 

Servicio de Previsió

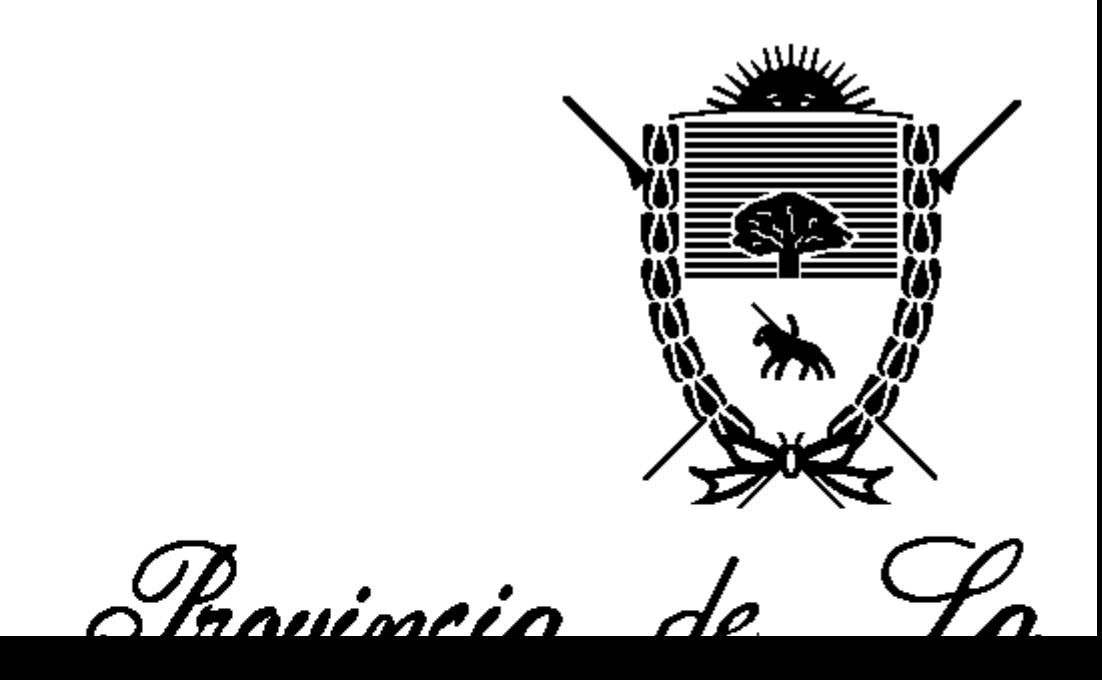

Instituto de Jegurio

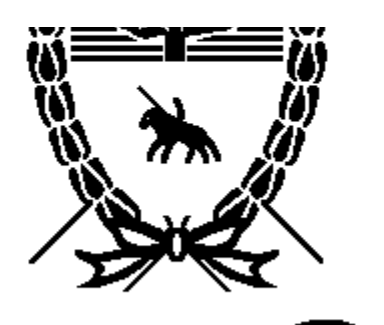

Trovincia de La

*Instituto de Segurio* 

Servicio de Previsió

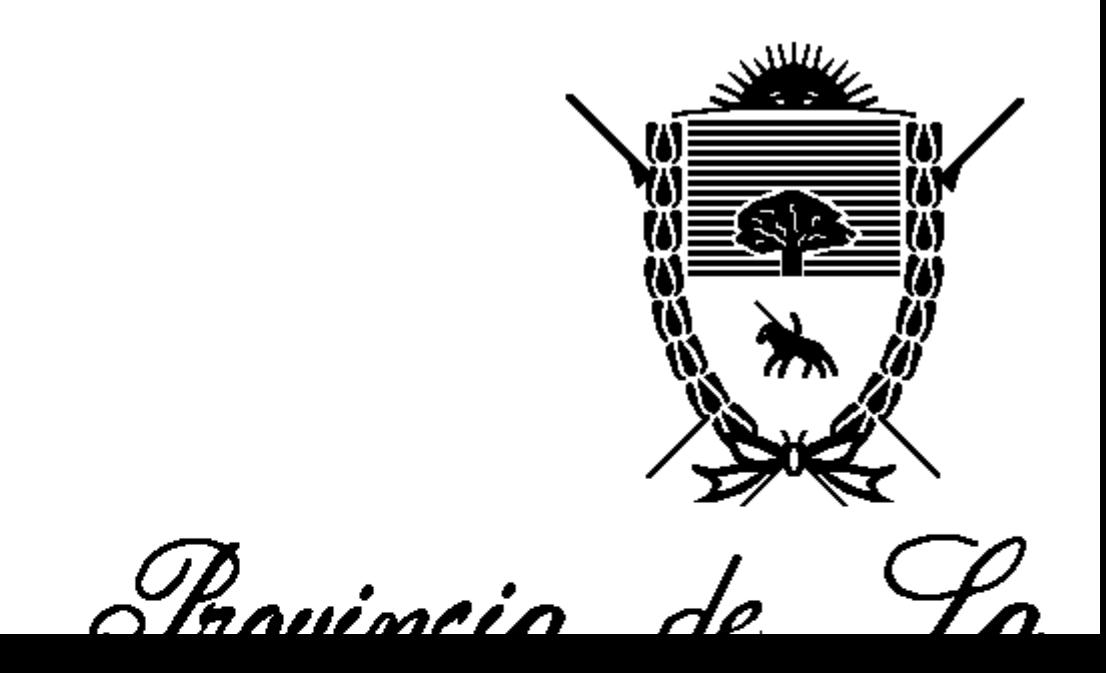

Instituto de Jegurio

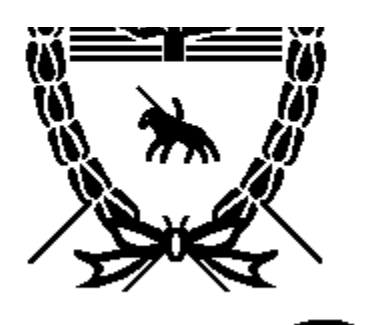

Trovincia de La

*Instituto de Segurio* 

Servicio de Previsió

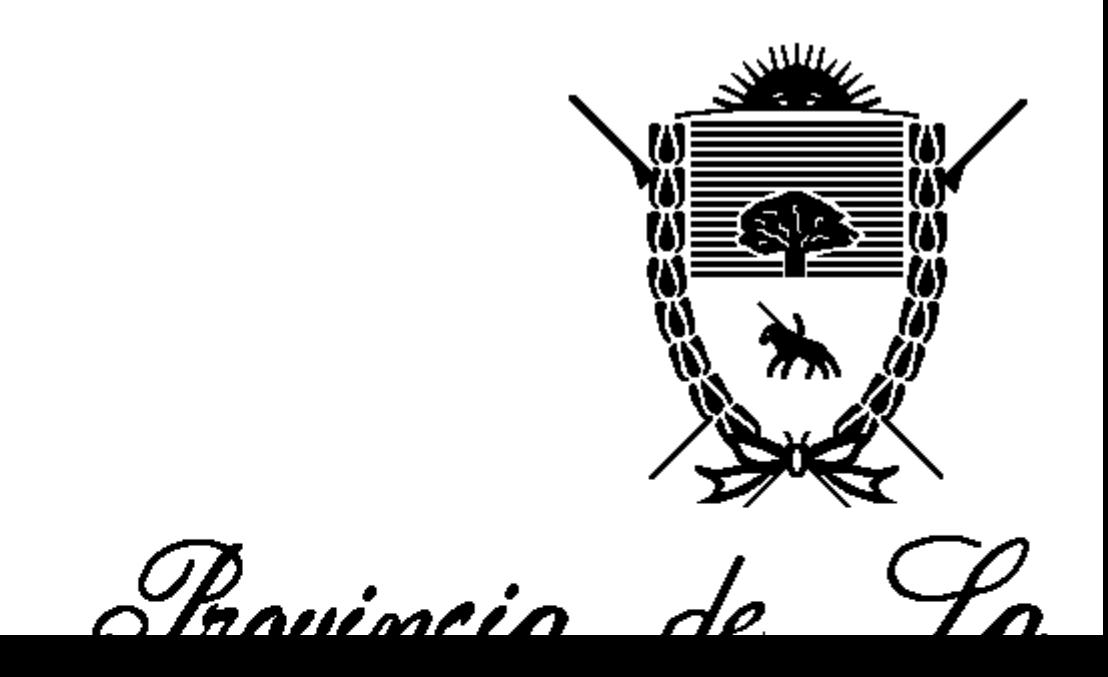

Instituto de Jegurio

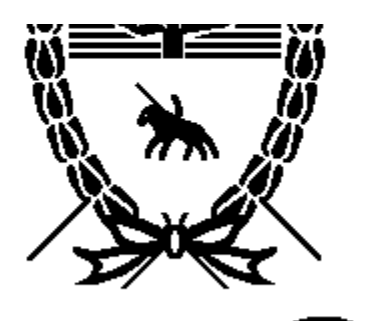

Trovincia de La

*Instituto de Segurio* 

Servicio de Previsió

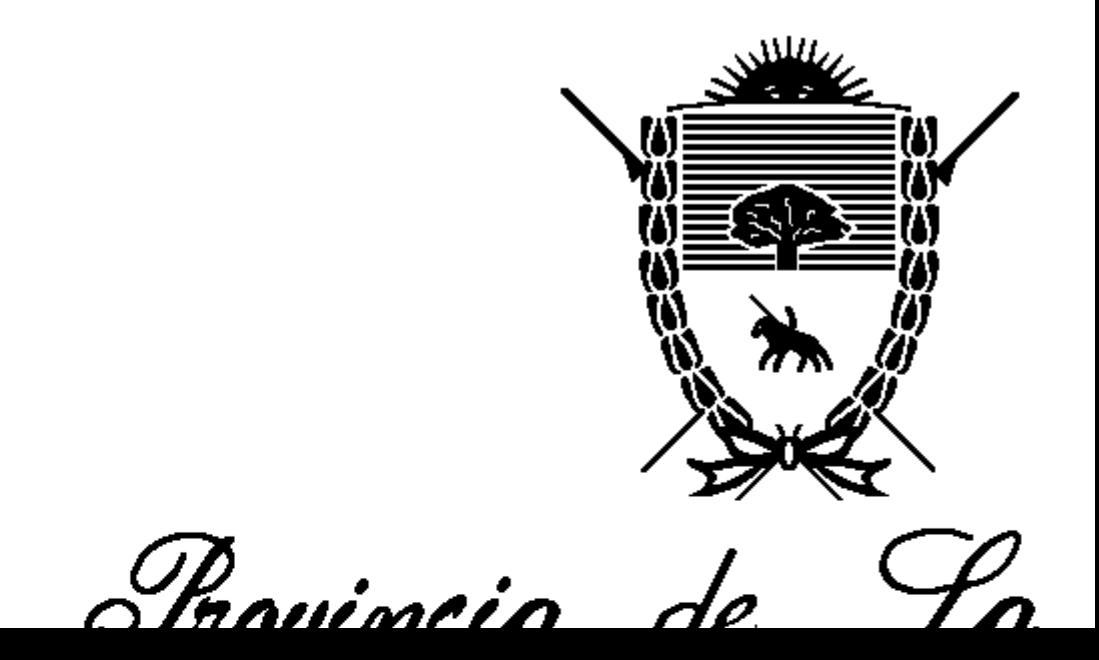

Instituto de Jegurio

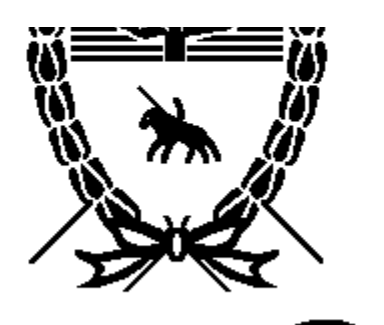

Trovincia de La

*Instituto de Segurio* 

Servicio de Previsió

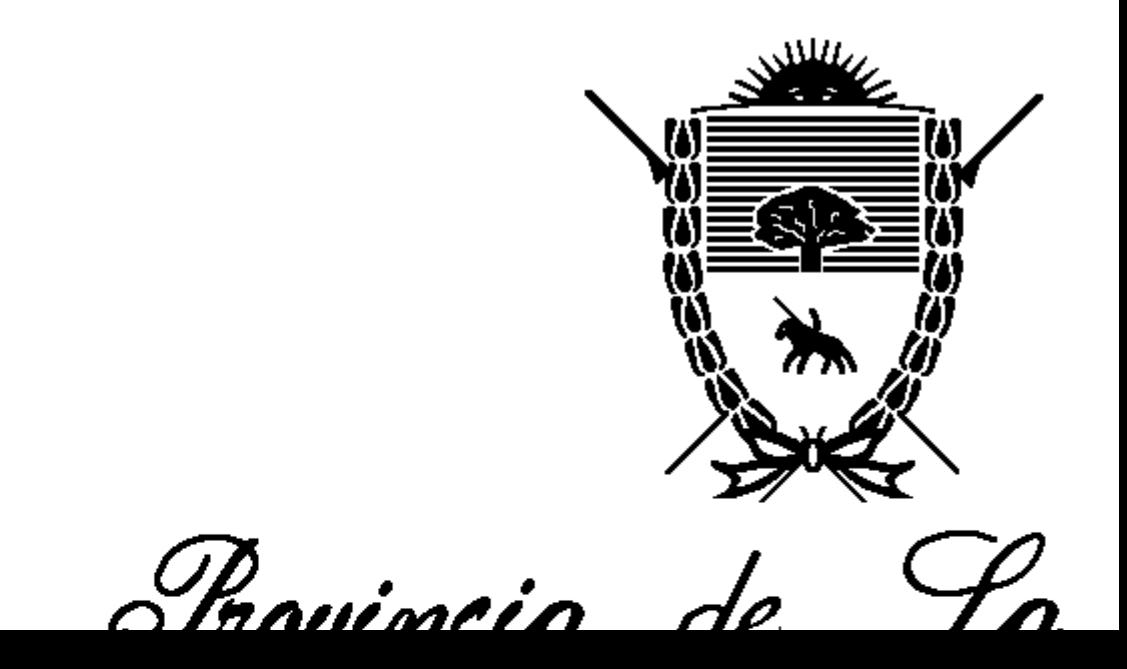

Instituto de Jegurio

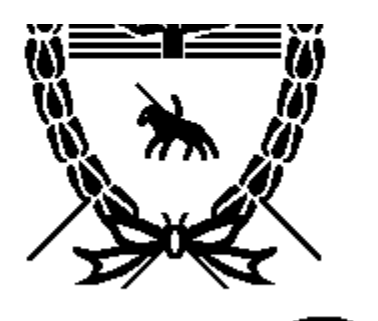

Trovincia de La

*Instituto de Segurio* 

Servicio de Previsió

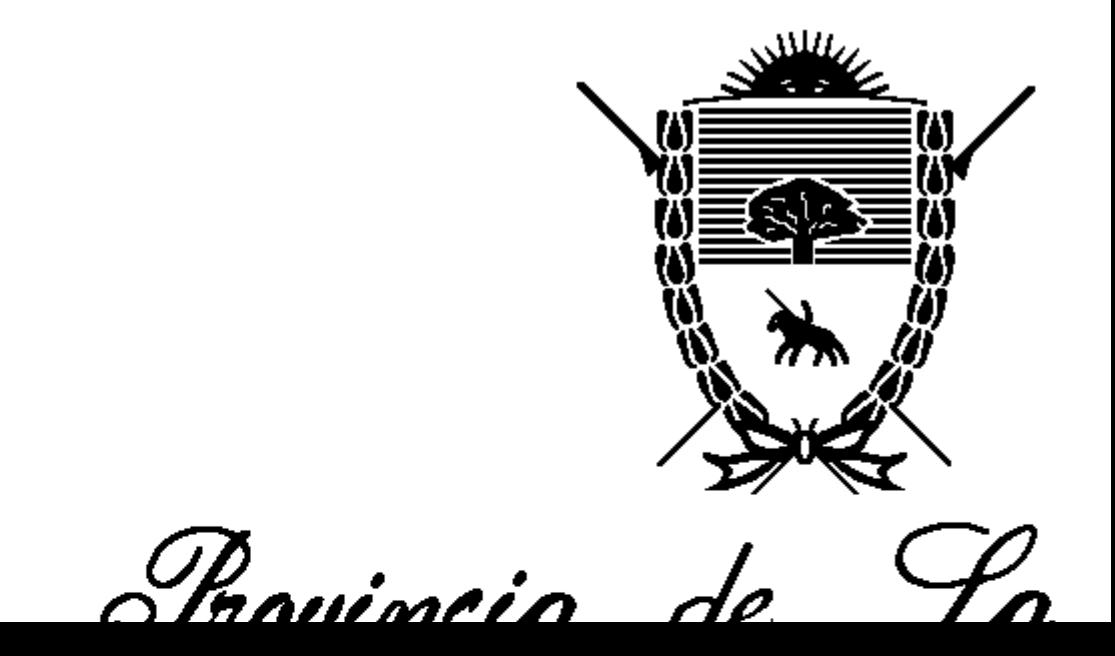

Instituto de Jegurio

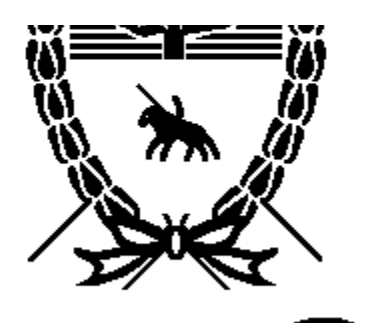

Trovincia de La

*Instituto de Segurio* 

Servicio de Previsió

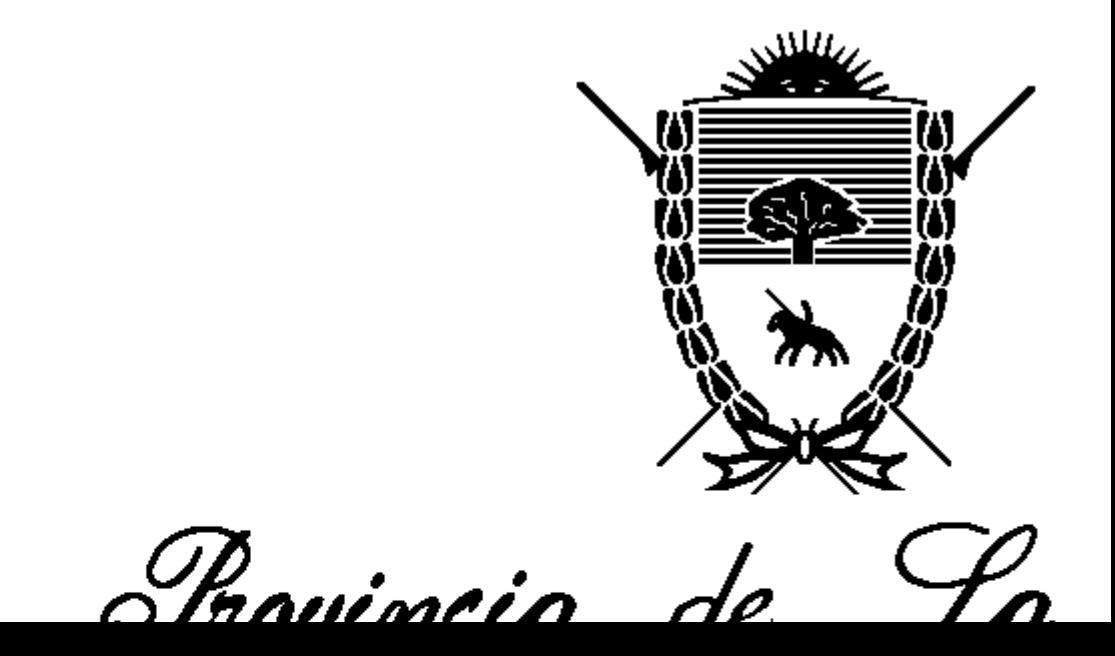

Instituto de Jegurio

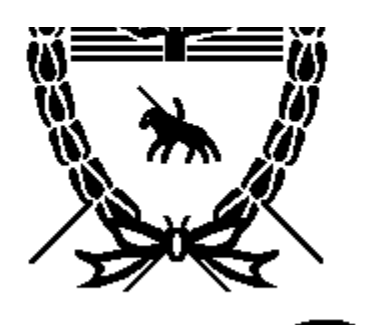

Trovincia de La

*Instituto de Segurio* 

Servicio de Previsió

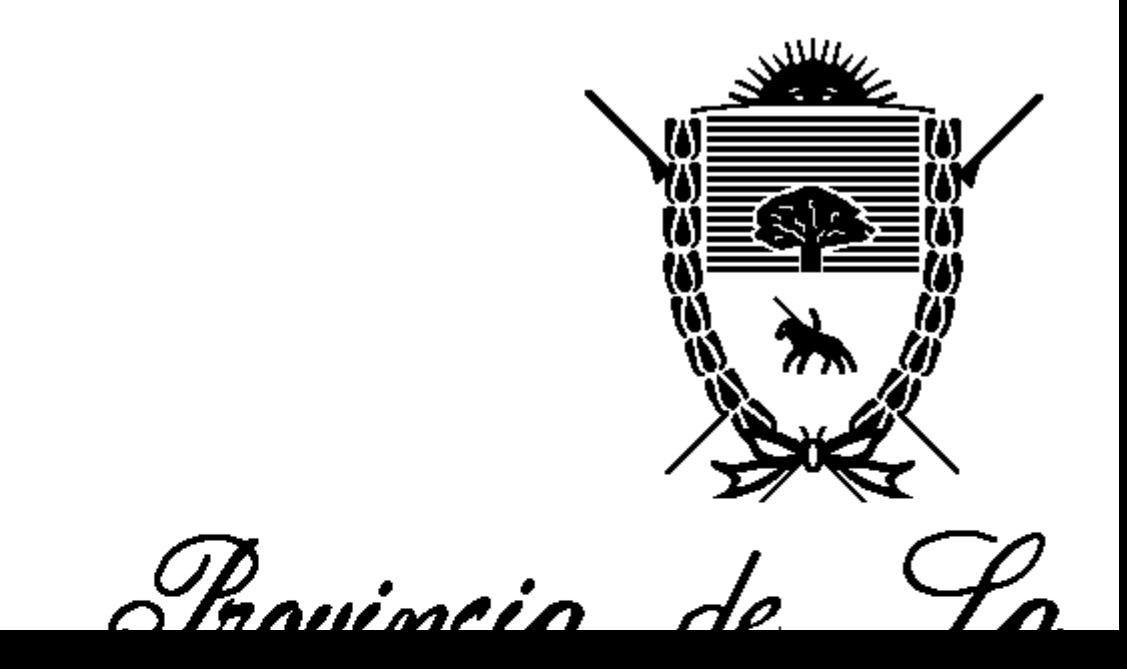

Instituto de Jegurio

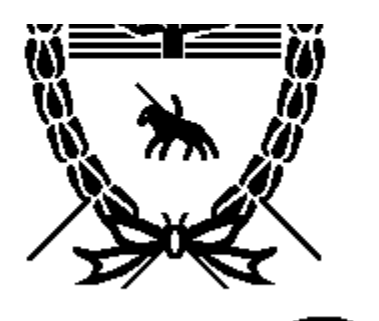

Trovincia de La

*Instituto de Segurio* 

Servicio de Previsió

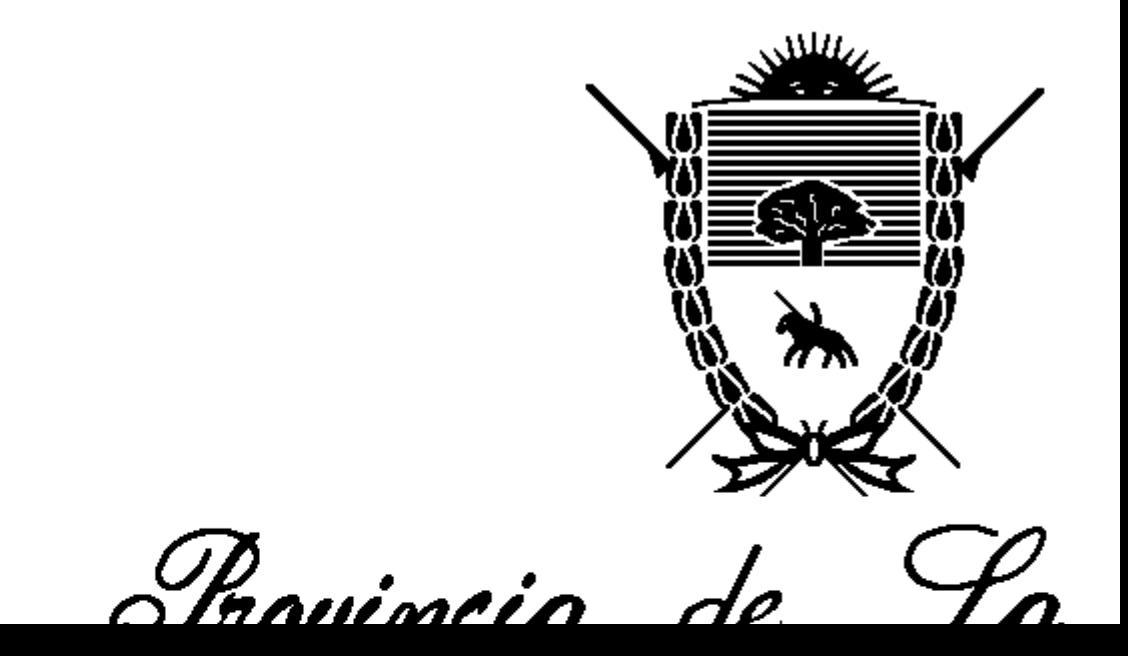

*Instituto de Segurio* 

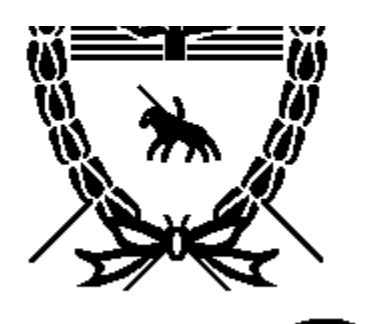

Trovincia de La

*Instituto de Segurio* 

Servicio de Previsió

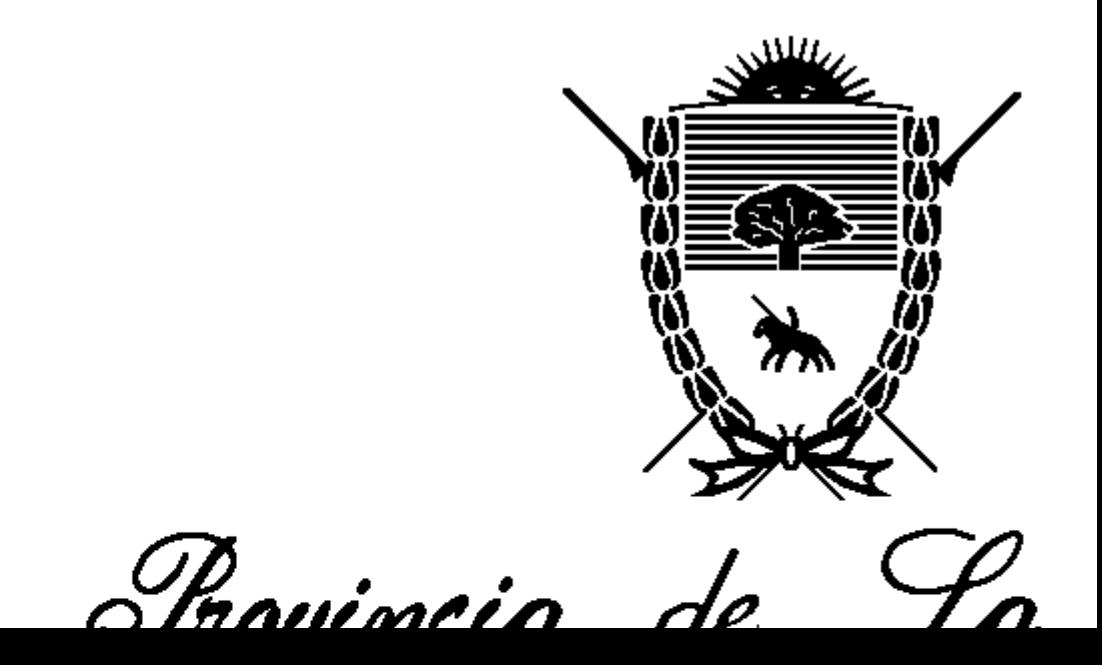

Instituto de Jegurio

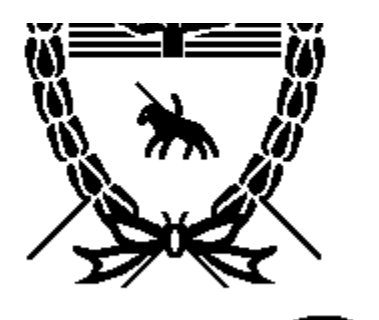

Trovincia de La

*Instituto de Segurio* 

Servicio de Previsió

<span id="page-44-0"></span>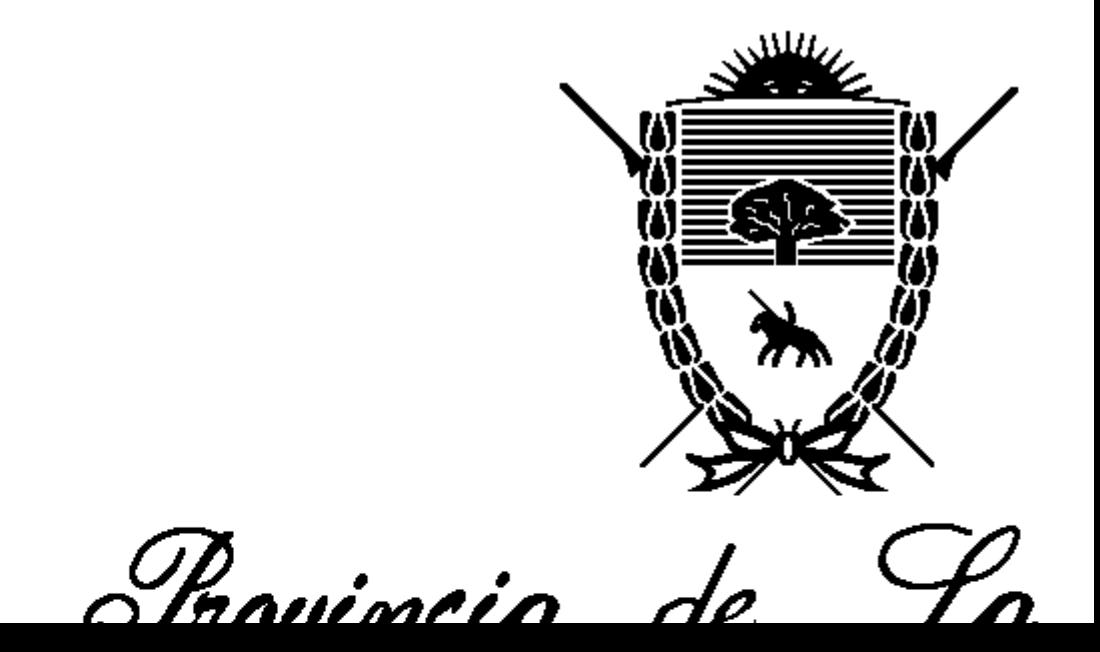

Instituto de Jegurio

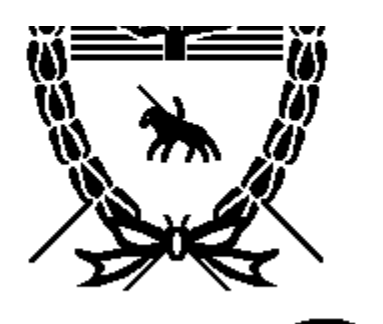

Trovincia de La

*Instituto de Segurio* 

Servicio de Previsió

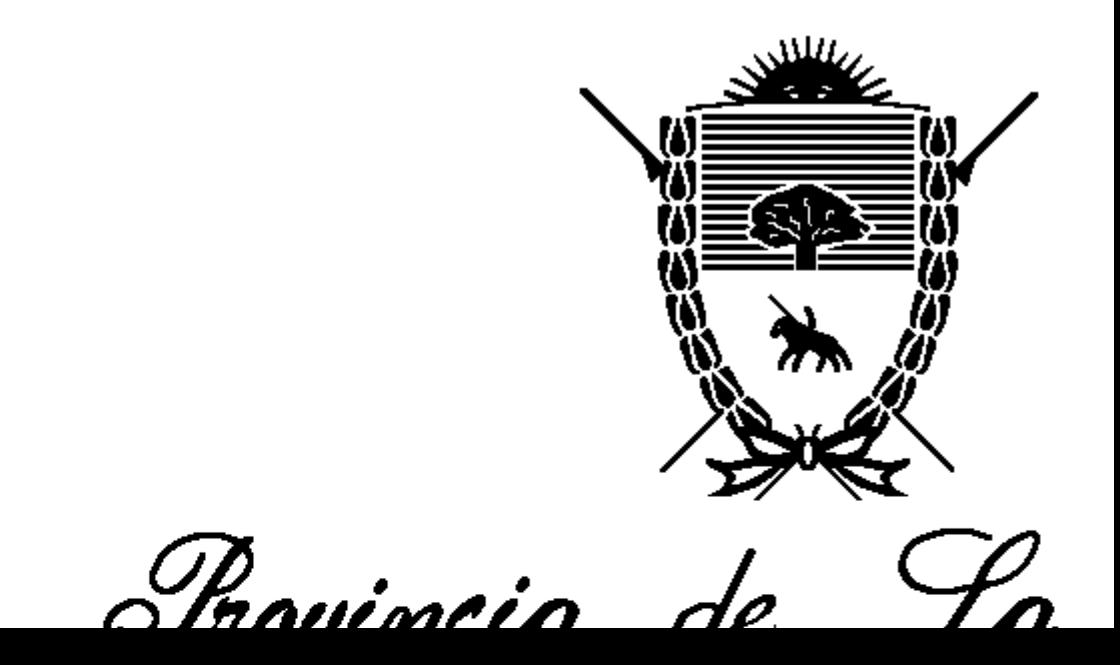

Instituto de Jegurio

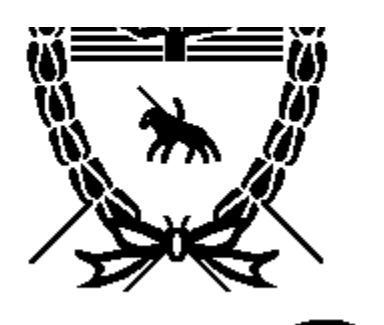

Trovincia de La

*Instituto de Segurio* 

Servicio de Previsió

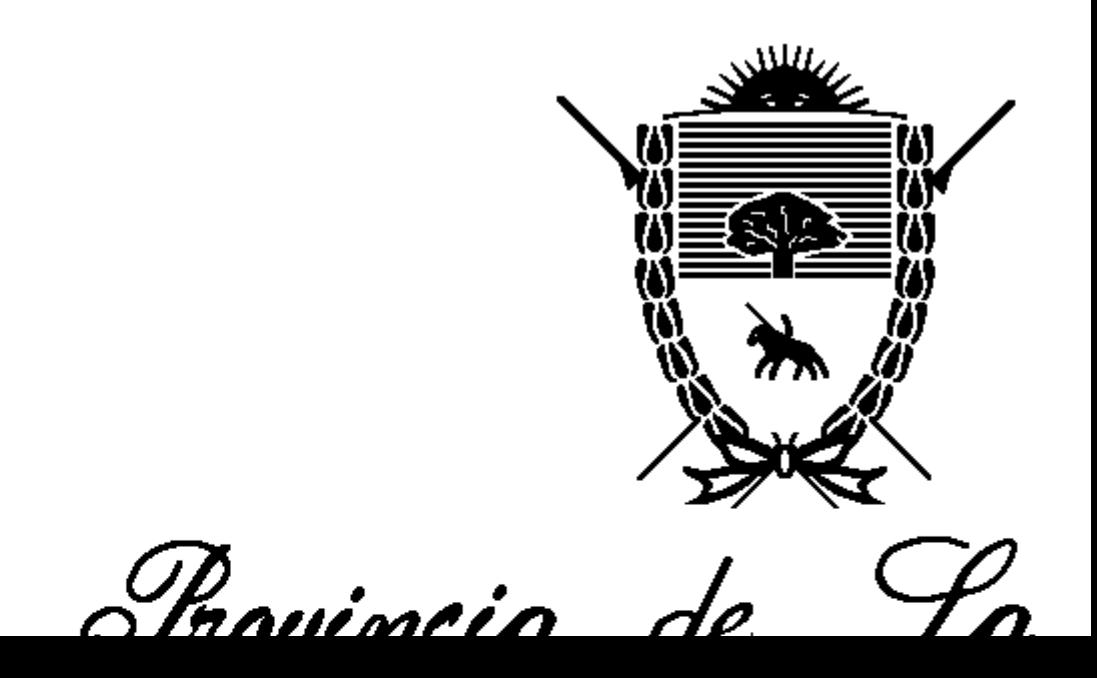

Instituto de Jegurio

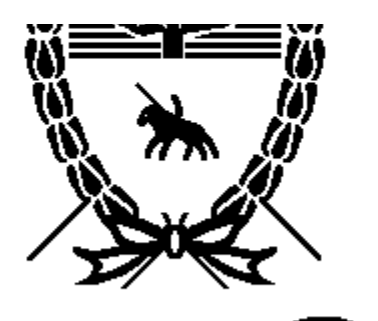

Trovincia de La

*Instituto de Segurio* 

Servicio de Previsió

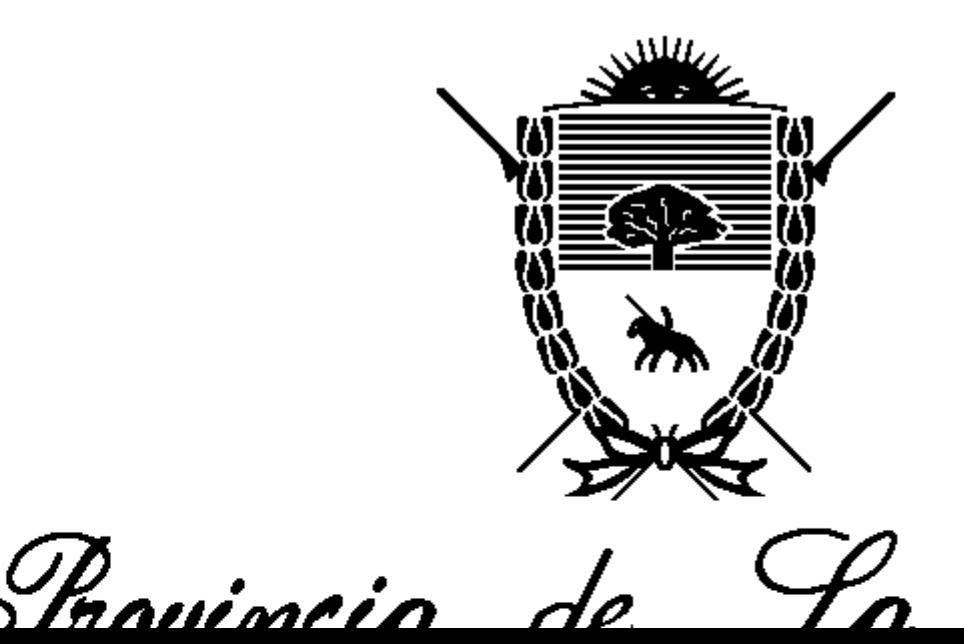

Instituto de Jegurio

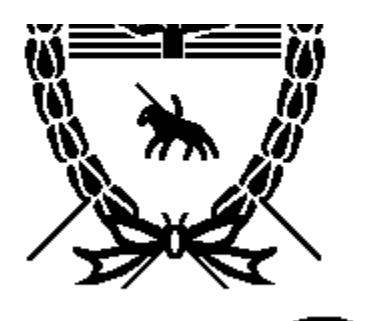

Trovincia de La

*Instituto de Segurio* 

Servicio de Previsió

<span id="page-48-0"></span>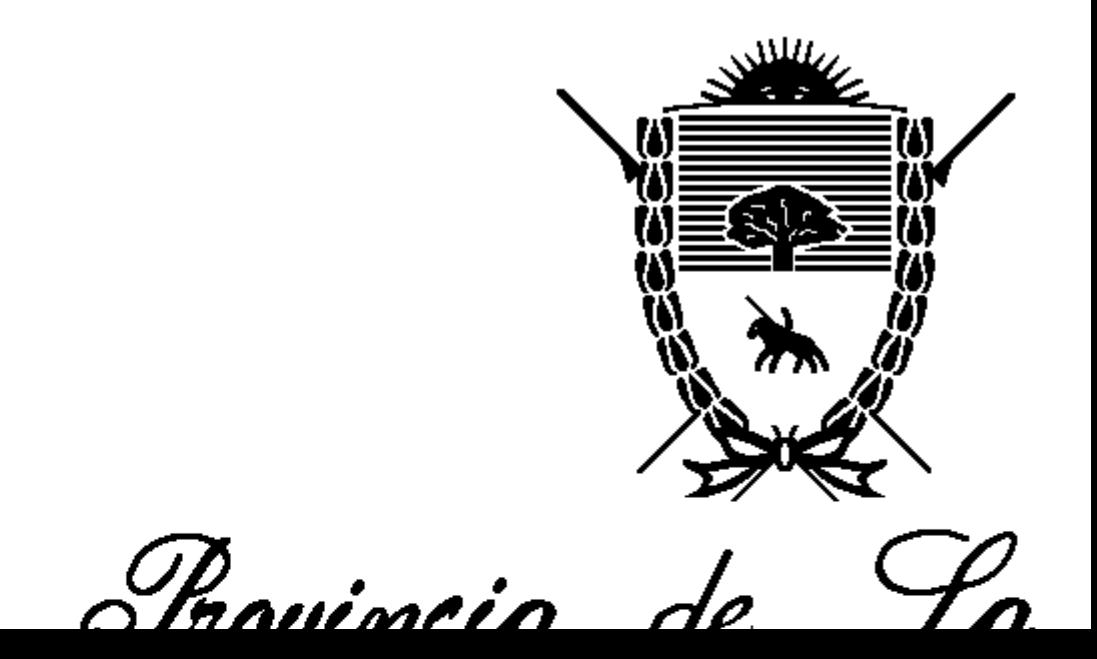

Instituto de Jegurio

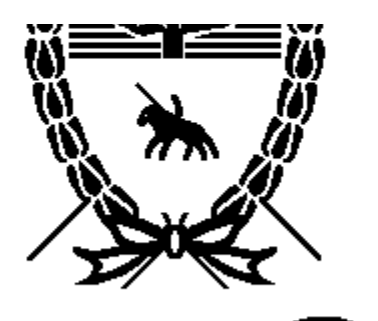

Trovincia de La

*Instituto de Segurio* Servicio de Previsió

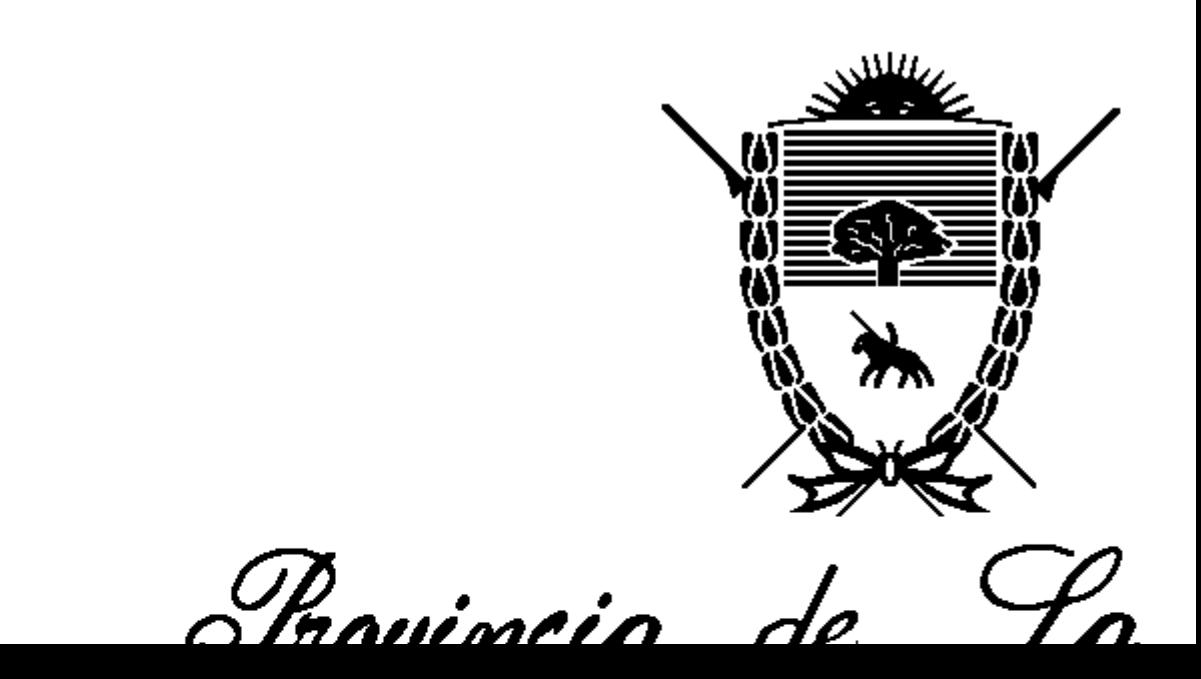

Instituto de Jegurio

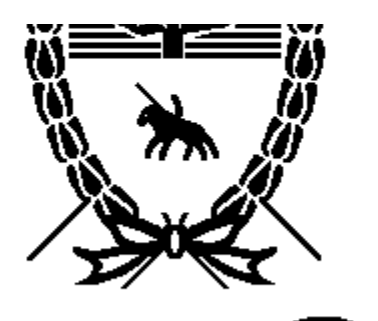

Trovincia de La

*Instituto de Segurio* 

Servicio de Previsió

<span id="page-50-0"></span>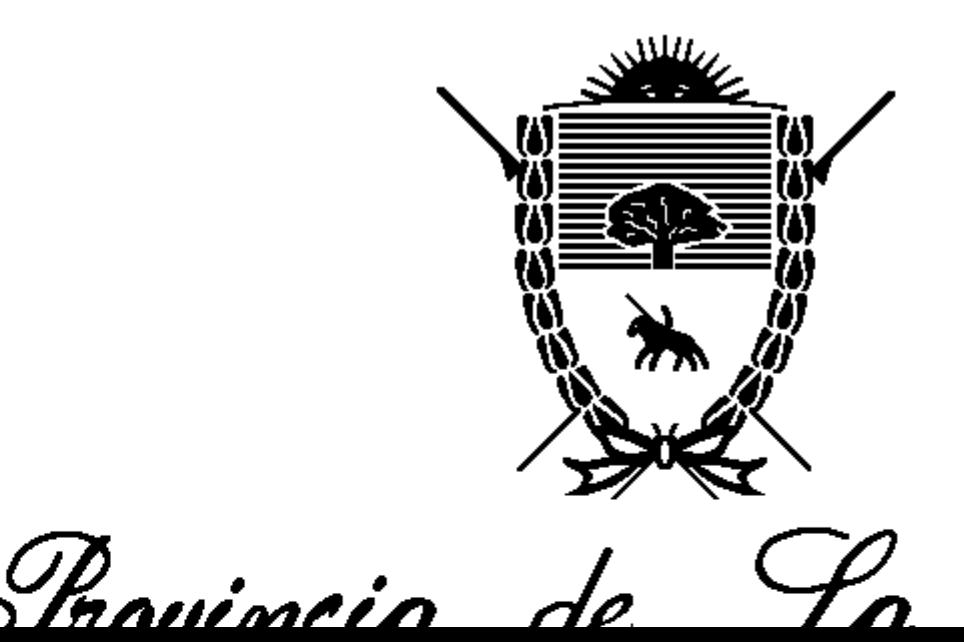

Instituto de Jegurio

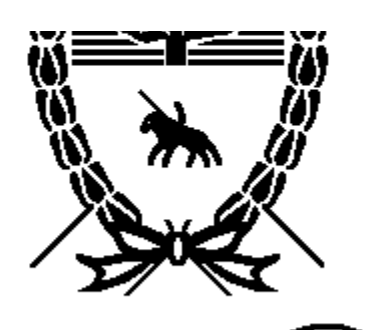

Trovincia de La

*Instituto de Segurio* 

Servicio de Previsió

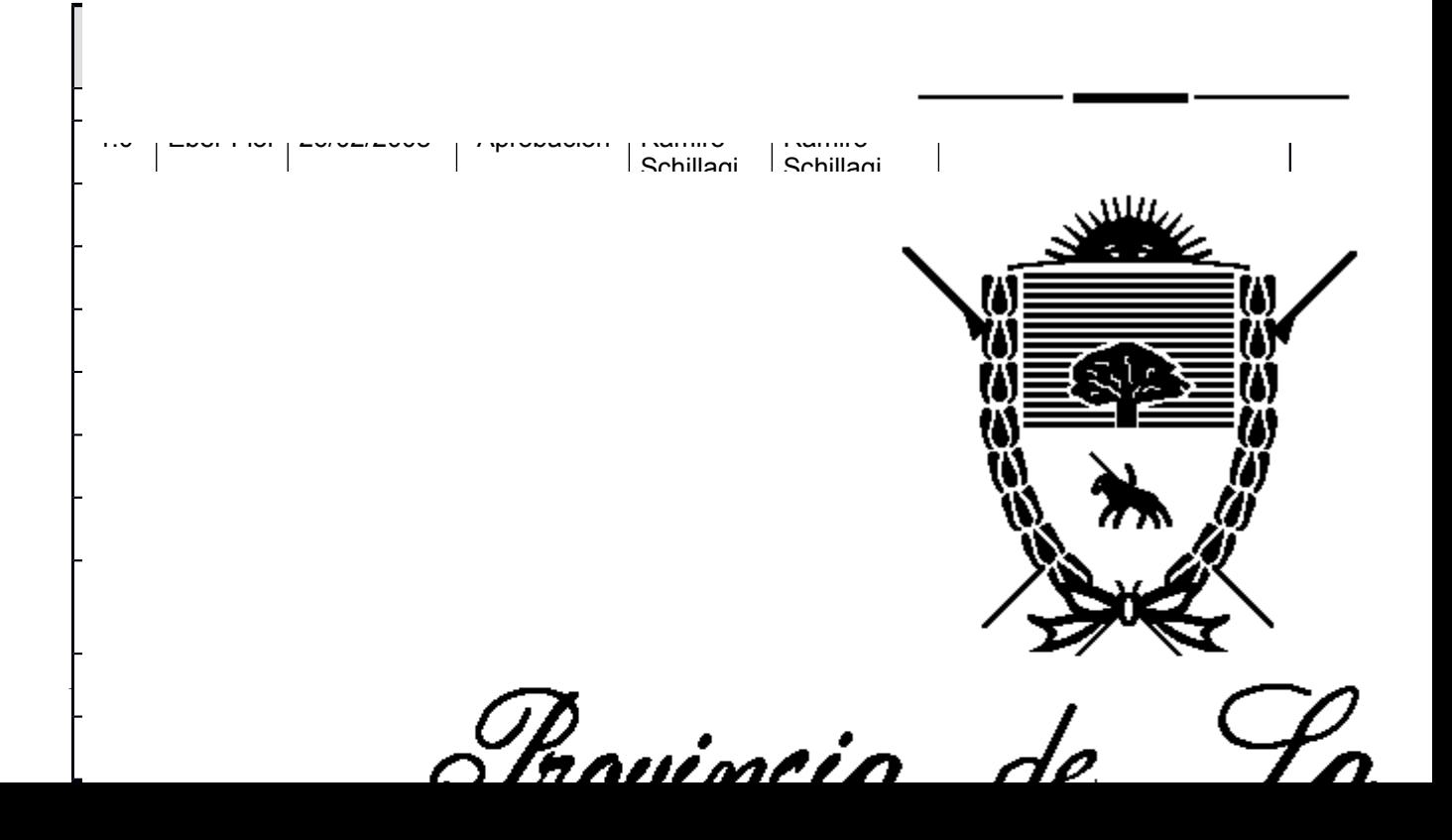

Instituto de Jegurio

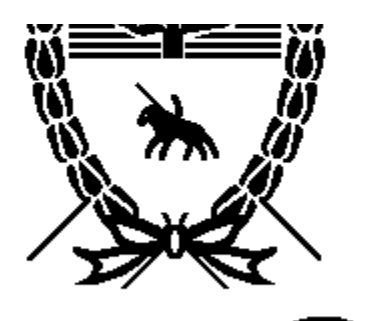

Trovincia de La

*Instituto de Segurio* 

Servicio de Previsió

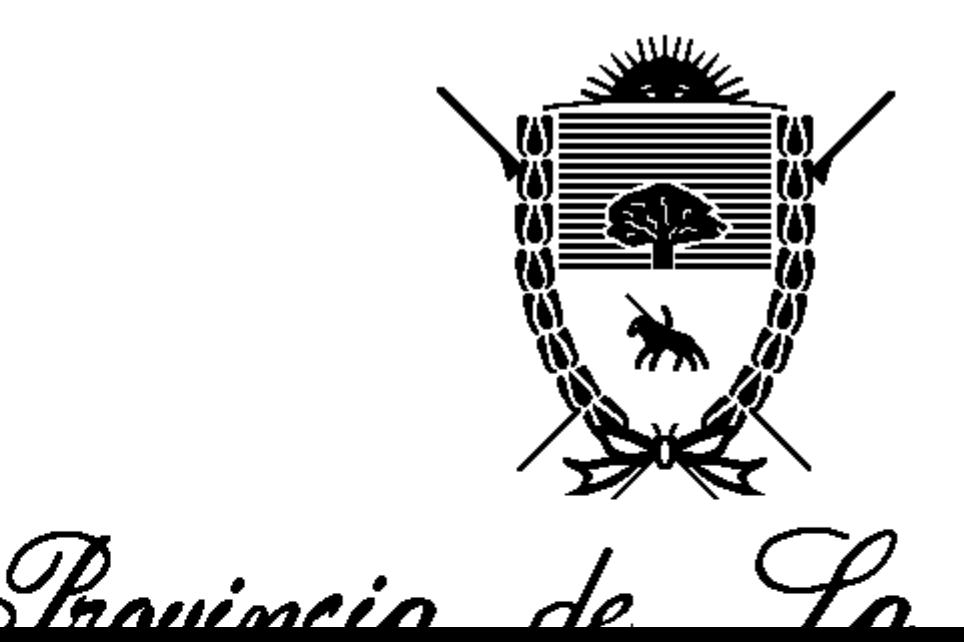

Instituto de Jegurio

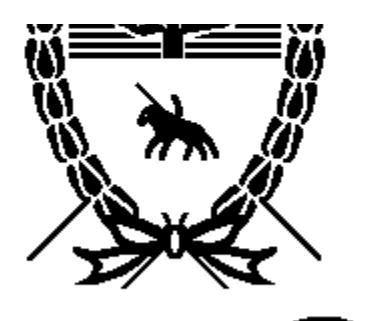

Trovincia de La

*Instituto de Segurio* 

Servicio de Previsió

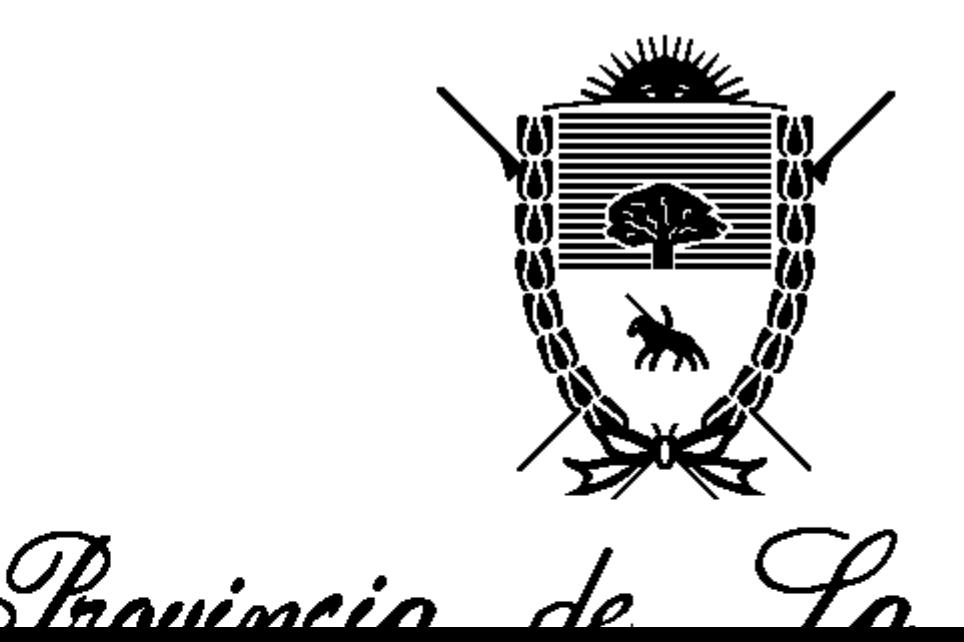